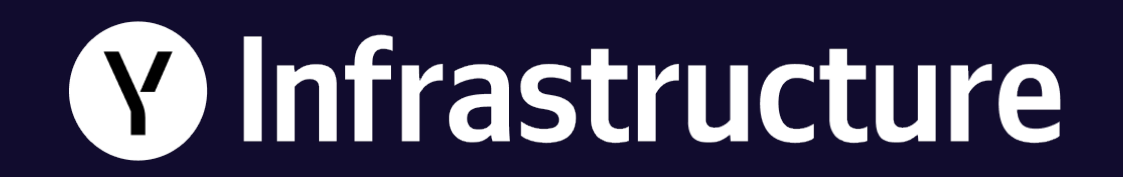

# **Свой плеер для DASH: вошли и вышли, приключение на 20 минут**

**Ольга Попова,**  Yandex Infrastructure

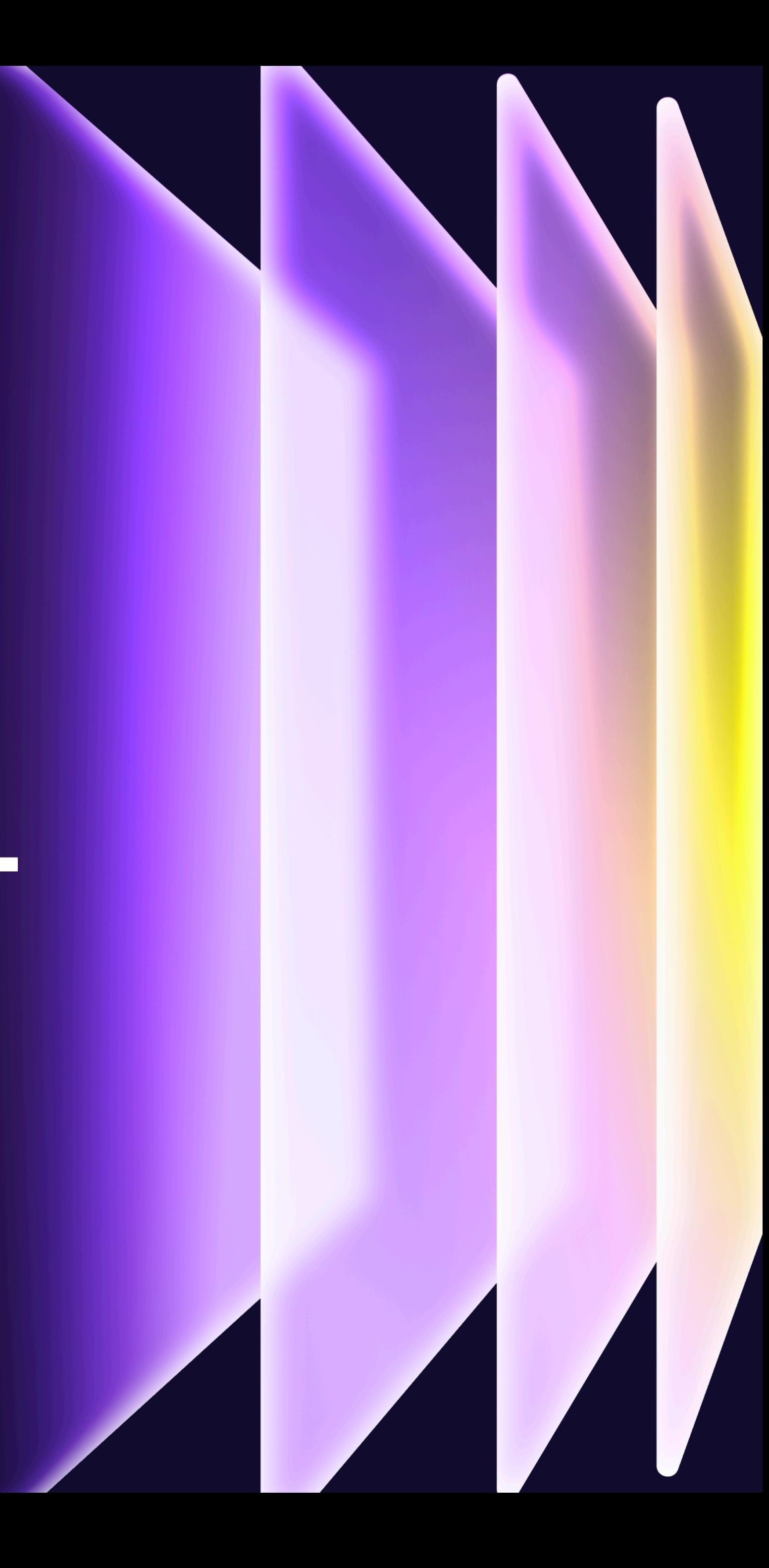

# **Ольга Попова**

Разработчик интерфейсов в Yandex Infrastructure

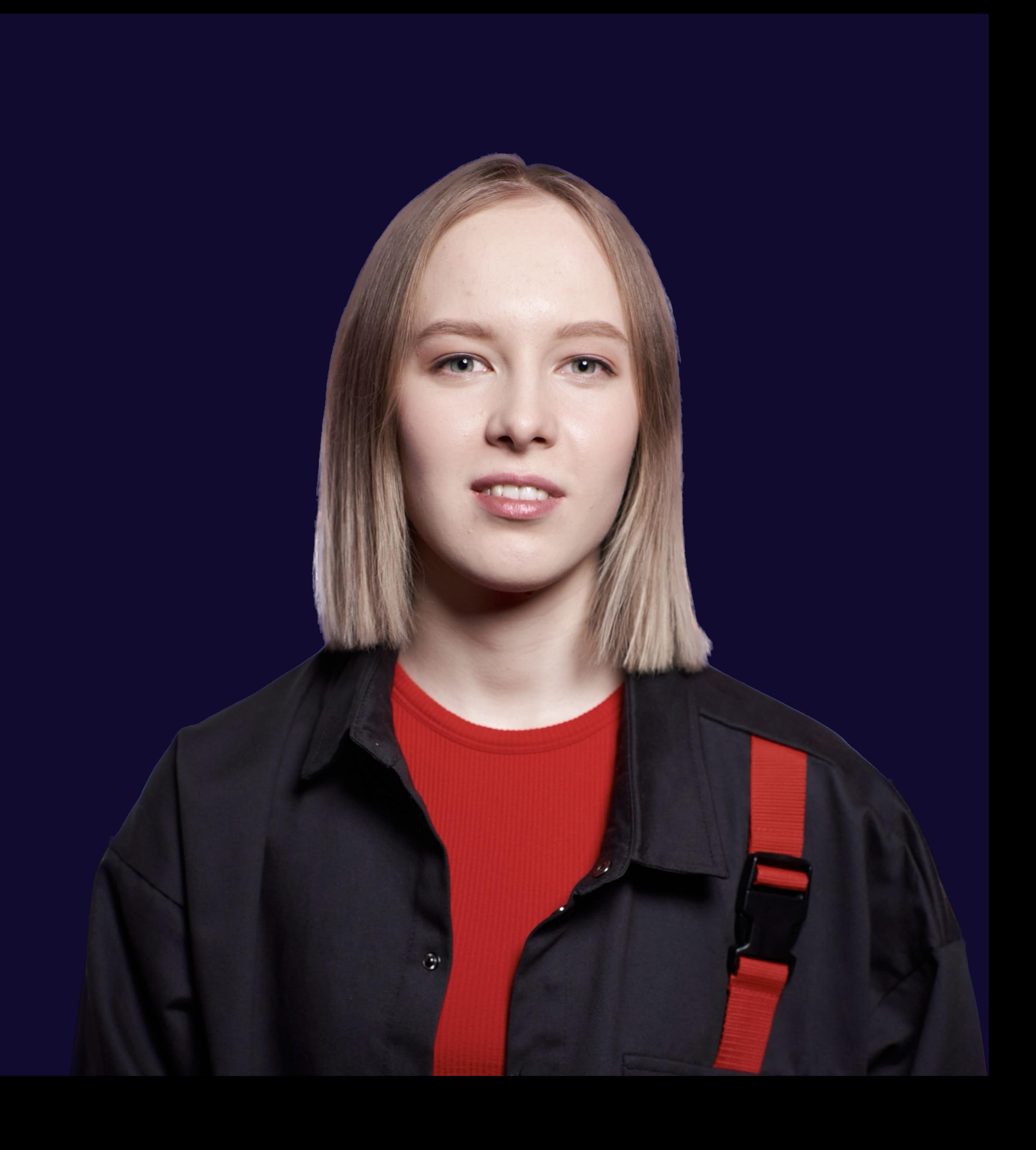

## **Круг Хармона**

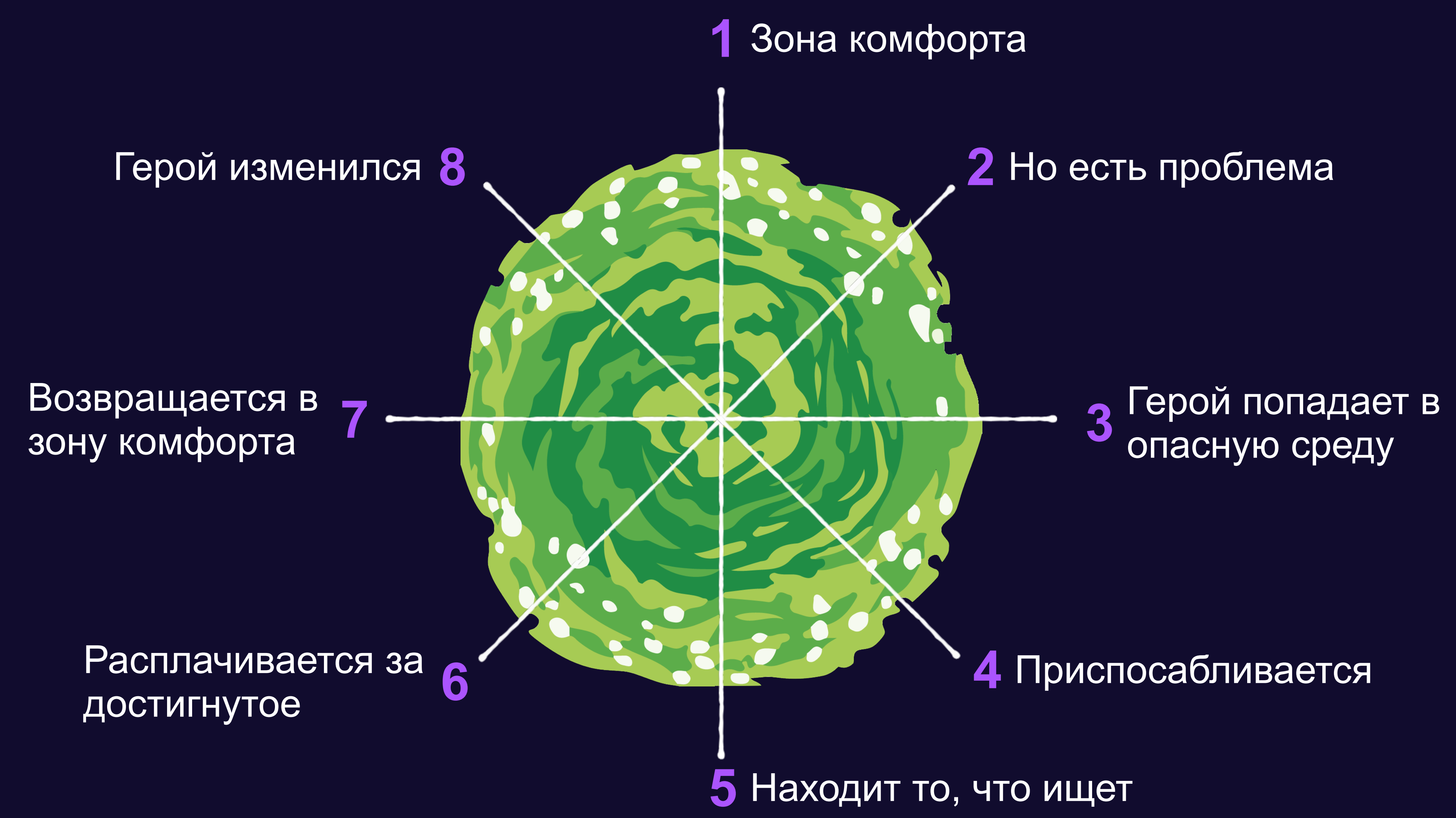

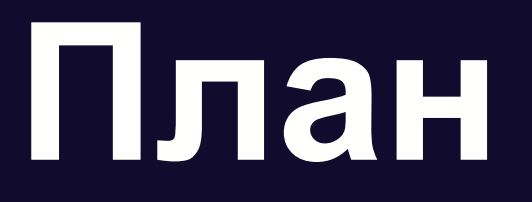

#### **1** MPEG-DASH и shaka-player

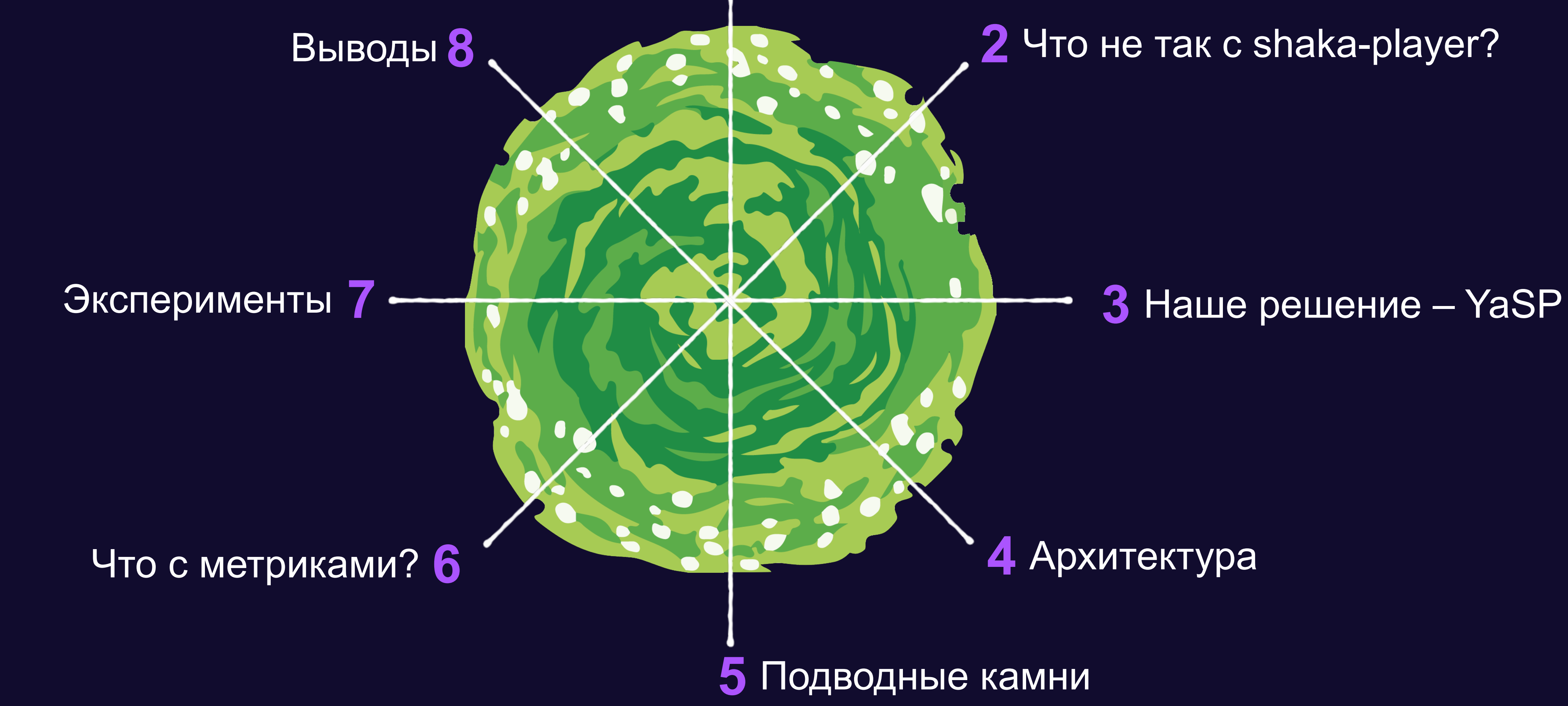

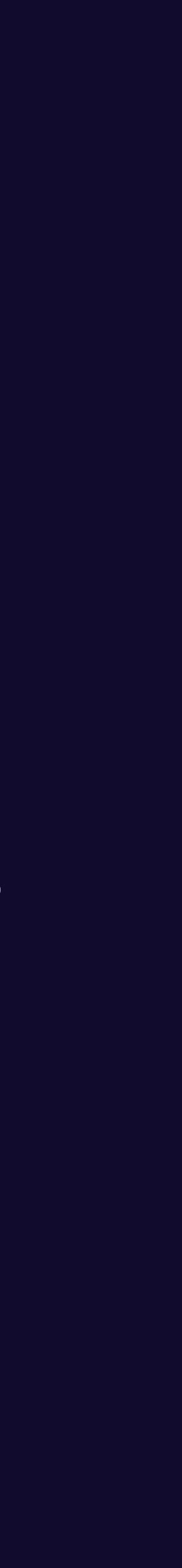

## **HLS vs DASH 1. MPEG-DASH**

## **и shaka-player**

- 2. Что не так с shaka-player?
- 3. Наше решение YaSP
- 4. Архитектура
- 5. Подводные камни
- 6. Что с метриками?
- 7. Эксперименты
- 8. Выводы

Нативная поддержка

**HLS DASH**

**master.m3u8 –** основной плейлист **level.m3u8 –** плейлист дорожки **.mpd** - плейлист

Разработчик: Apple Inc. Разработчик: DASH IF

**Ежеквартальная** 

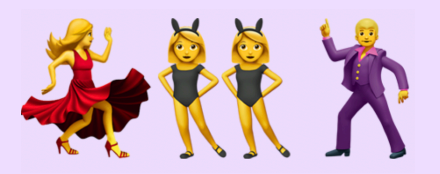

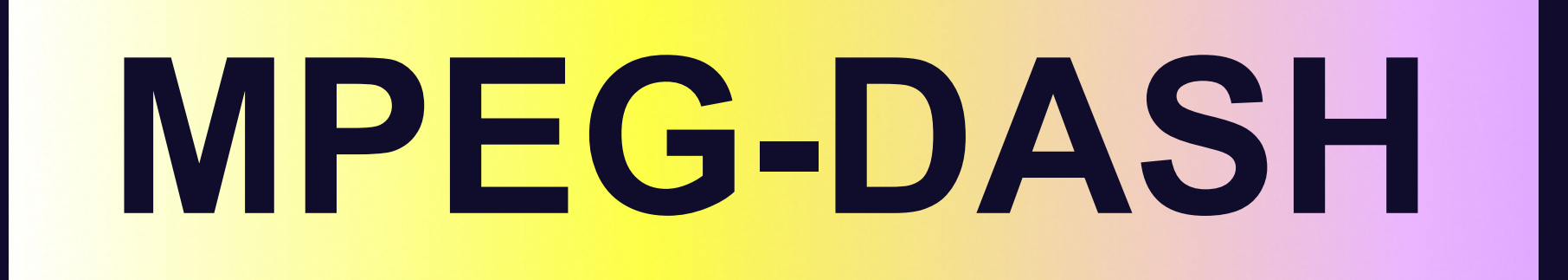

#### **Популярные библиотеки для MPEG-DASH**

Перечисли библиотеки для проигрывания MPEG-DASH видео в браузере с открытым исходным кодом

Video.js, Shaka Player, Dash.js, JW Player, MediaElement.js, Flowplayer, Kaltura Media Player, Cineast, Plex, Media Source Extensions (MSE).

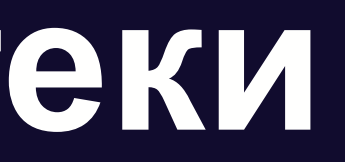

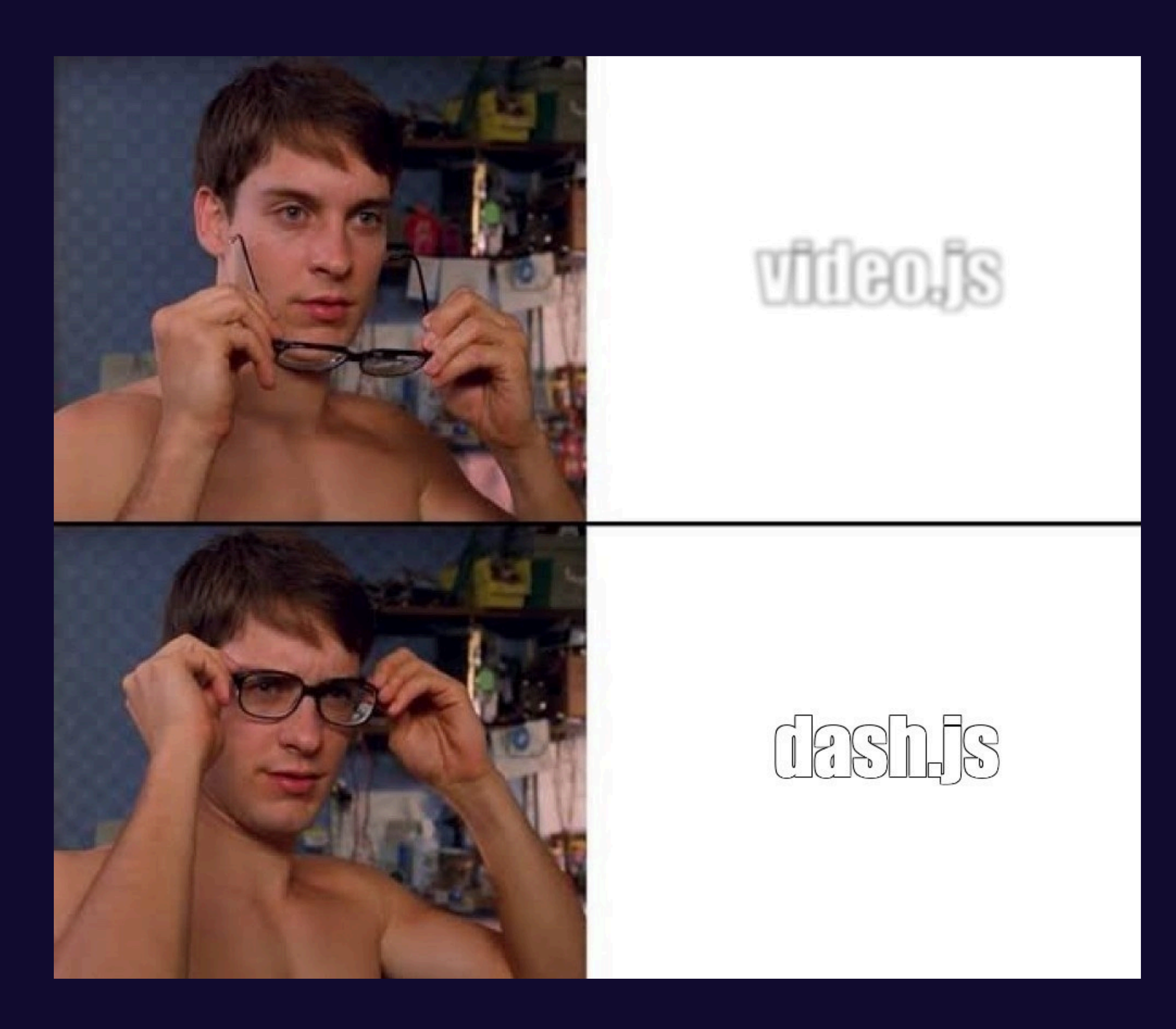

# **rx-player**

# **dash.js**

# **shaka-player**

## **dash.js vs shaka-player vs rx-player**

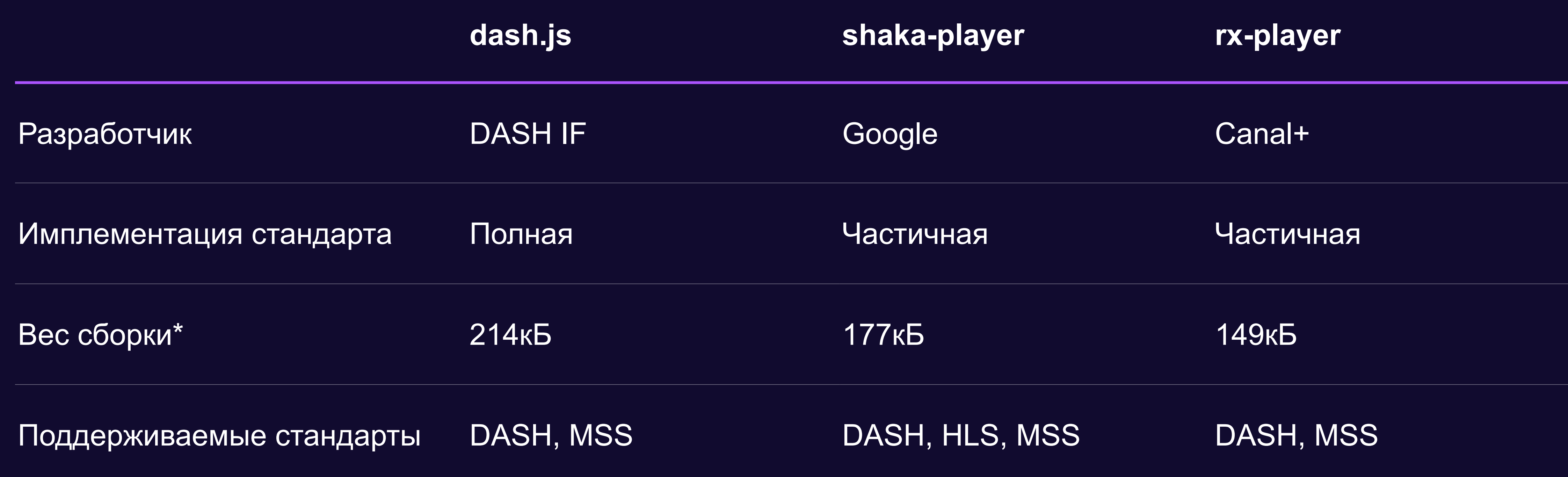

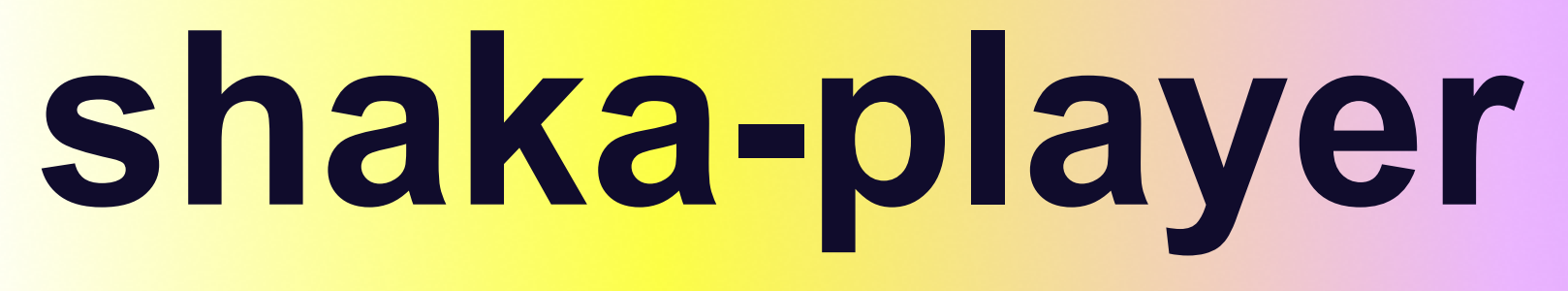

#### **Умеет в Особенности**

#### **Немного о Shaka**

- DASH, HLS и MSS (VOD-only)
- VOD и Live
- DRM
- Dependency injection
- Closure Compiler

## **Closure Compiler**

goog.provide('shaka.Player'); goog.require('goog.asserts');

/\*\*

- \* @event shaka.Player.StateChangeEvent
- \* @description Fired when the player changes load states.
- \* @property {string} type
- \* 'onstatechange'
- \* @property {string} state
- \* The name of the state that the player just entered. \* @exportDoc

\*/

### **Архитектура Shaka**

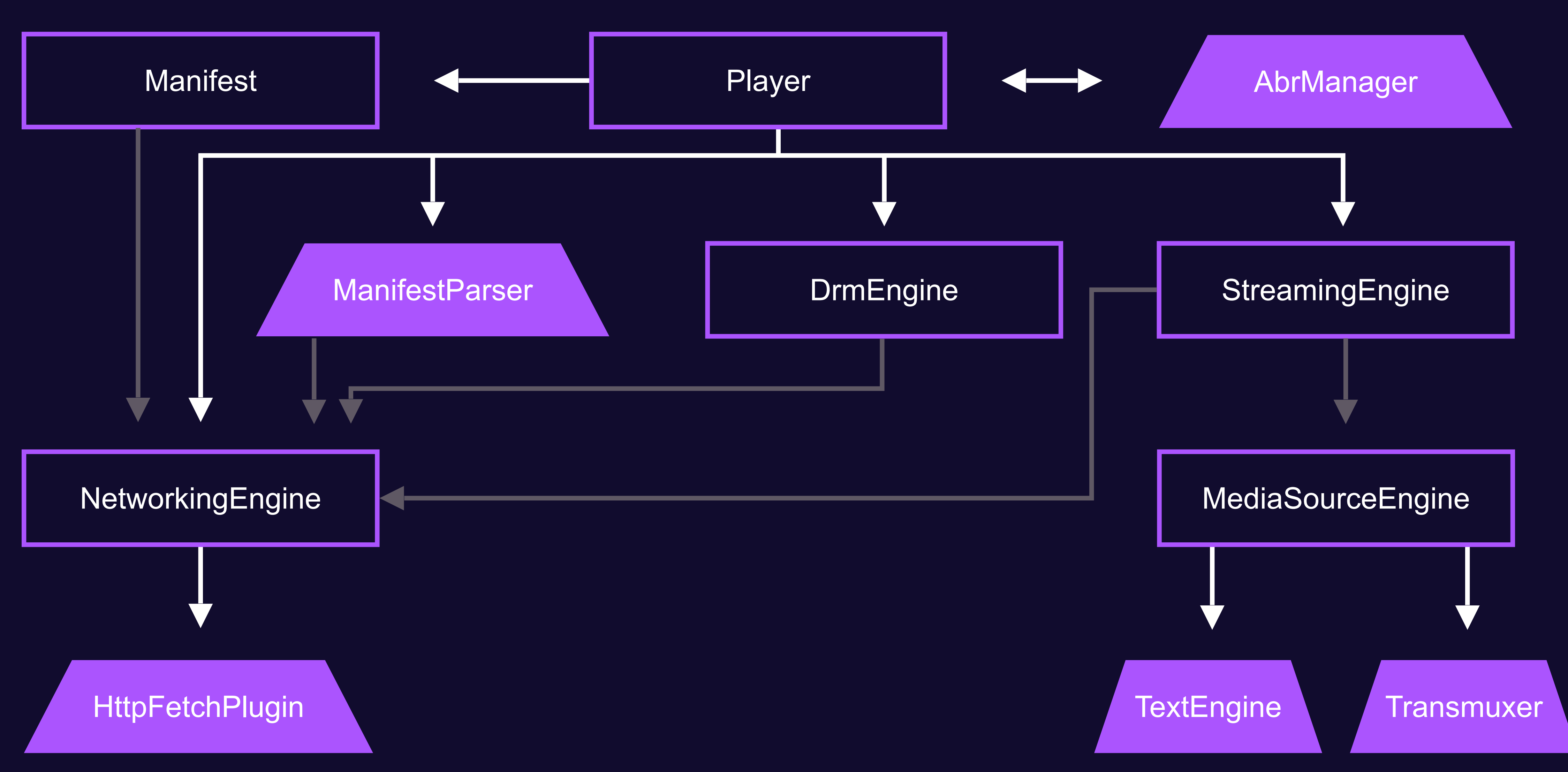

#### MPEG-DASH и shaka-player

#### Что не так с shaka-player?

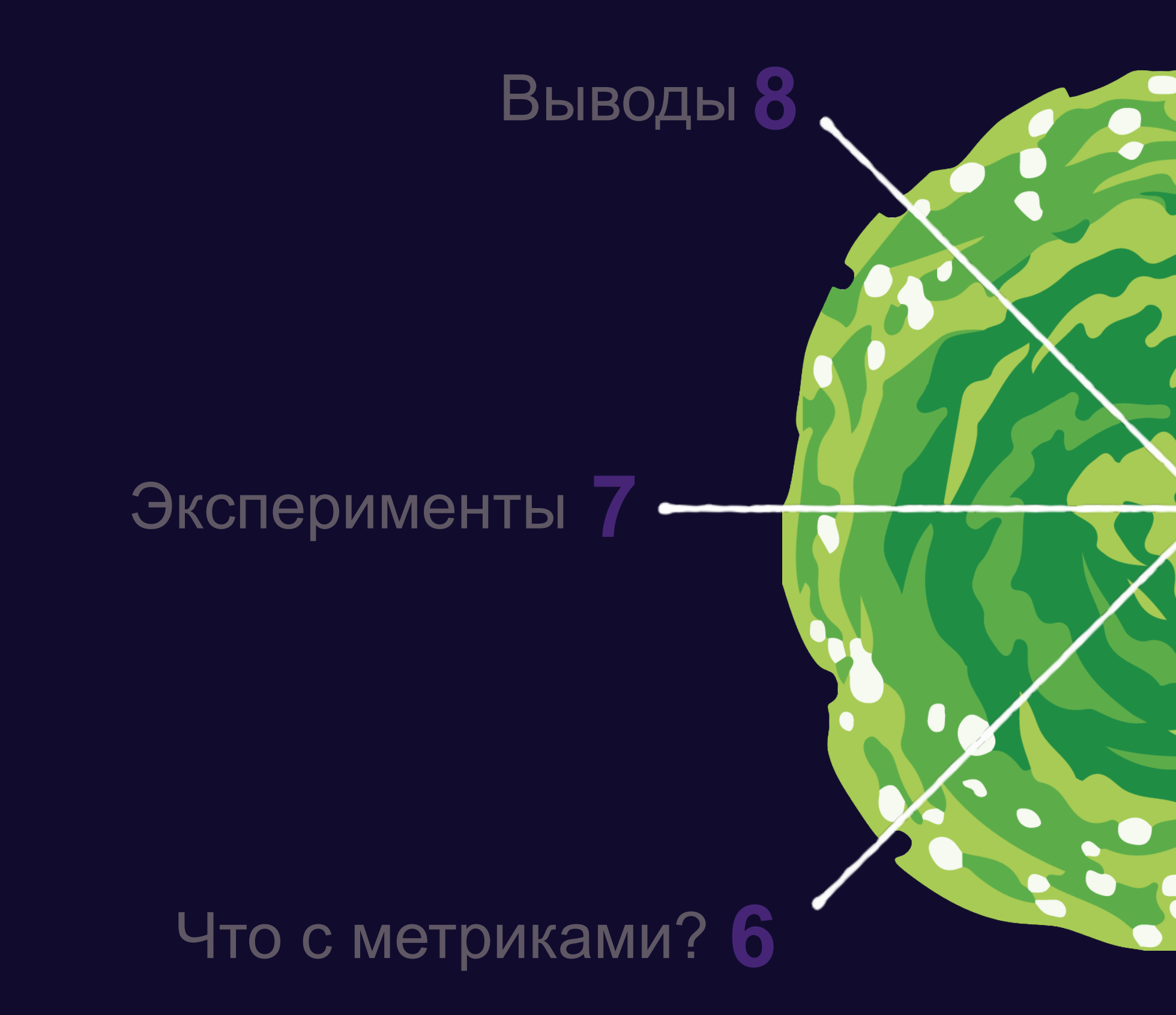

#### Наше решение – YaSP

Подводные камни

Архитектура

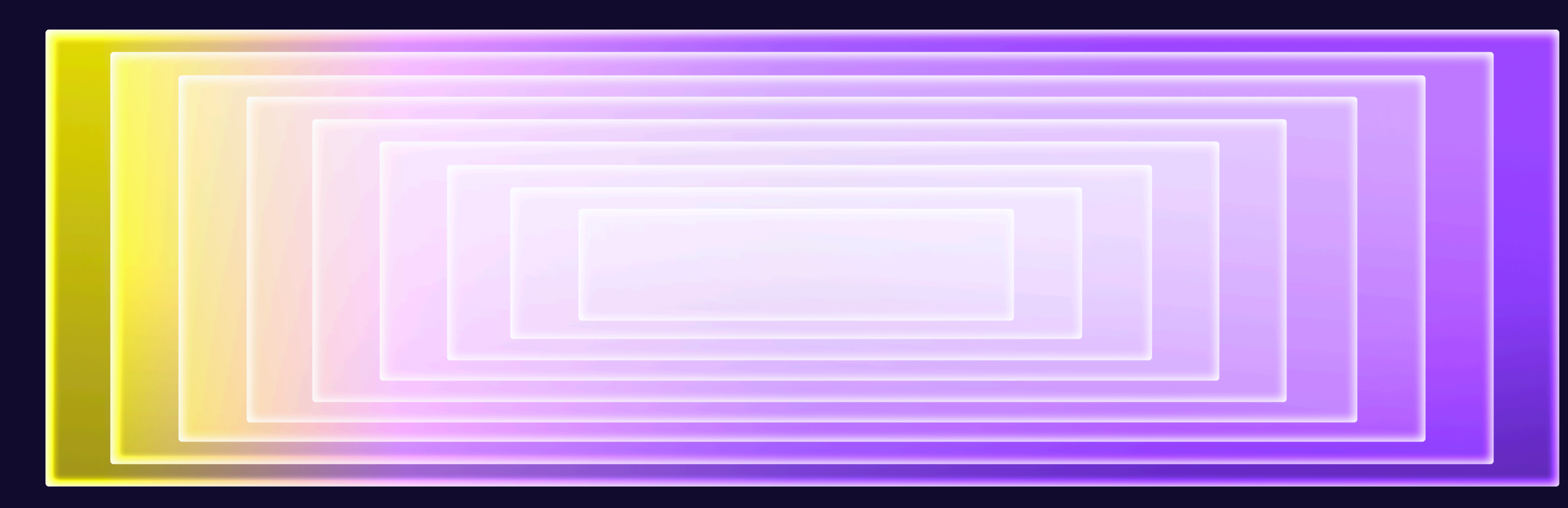

#### **Наши доработки в shaka-player**

#### **Свой сетевой слой**

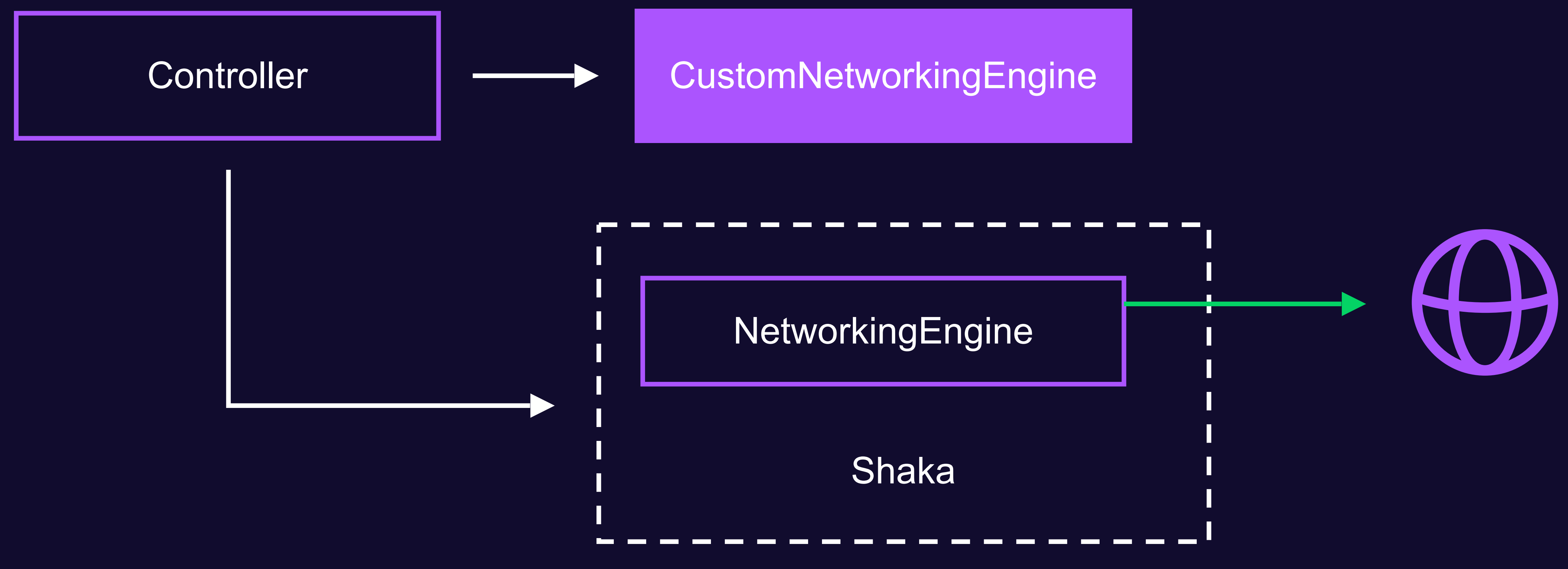

```
xmlns="urn:mpeg:dash:schema:mpd:2011" profiles="urn:mpeg:dash:profile:isoff-
```
<MPD xmlns:cenc="urn:mpeg:cenc:2013" xmlns:mspr="urn:microsoft:playready" live:2011" minBufferTime="PT4.000S" type="static" mediaPresentationDuration="PT1H53M21.795S"> <BaseURL>https://base-url-1/</BaseURL> <BaseURL>https://base-url-2/</BaseURL> <BaseURL>https://base-url-3/</BaseURL> <BaseURL>https://base-url-4/</BaseURL>

#### **Multi-BaseURL**

Player

#### **Multi-BaseURL**

19

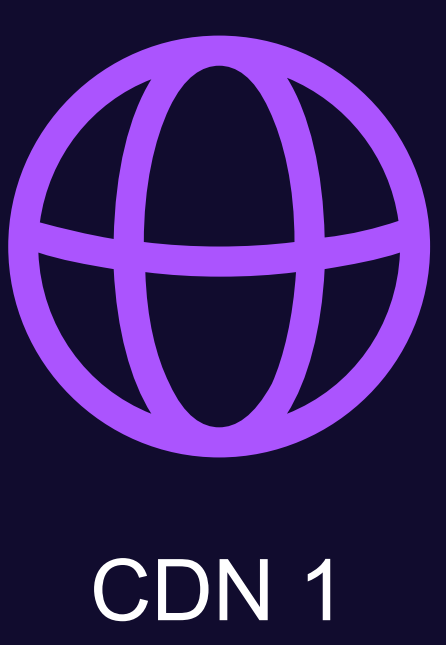

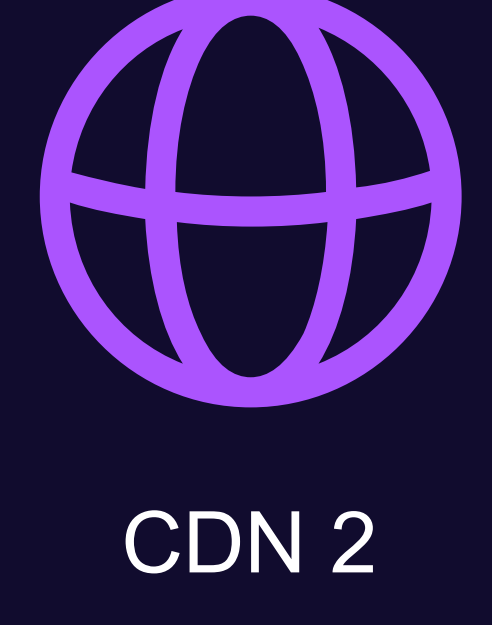

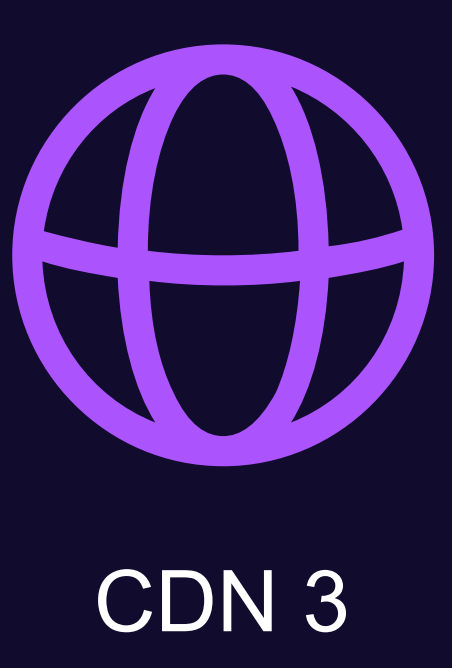

Player

#### **Multi-BaseURL**

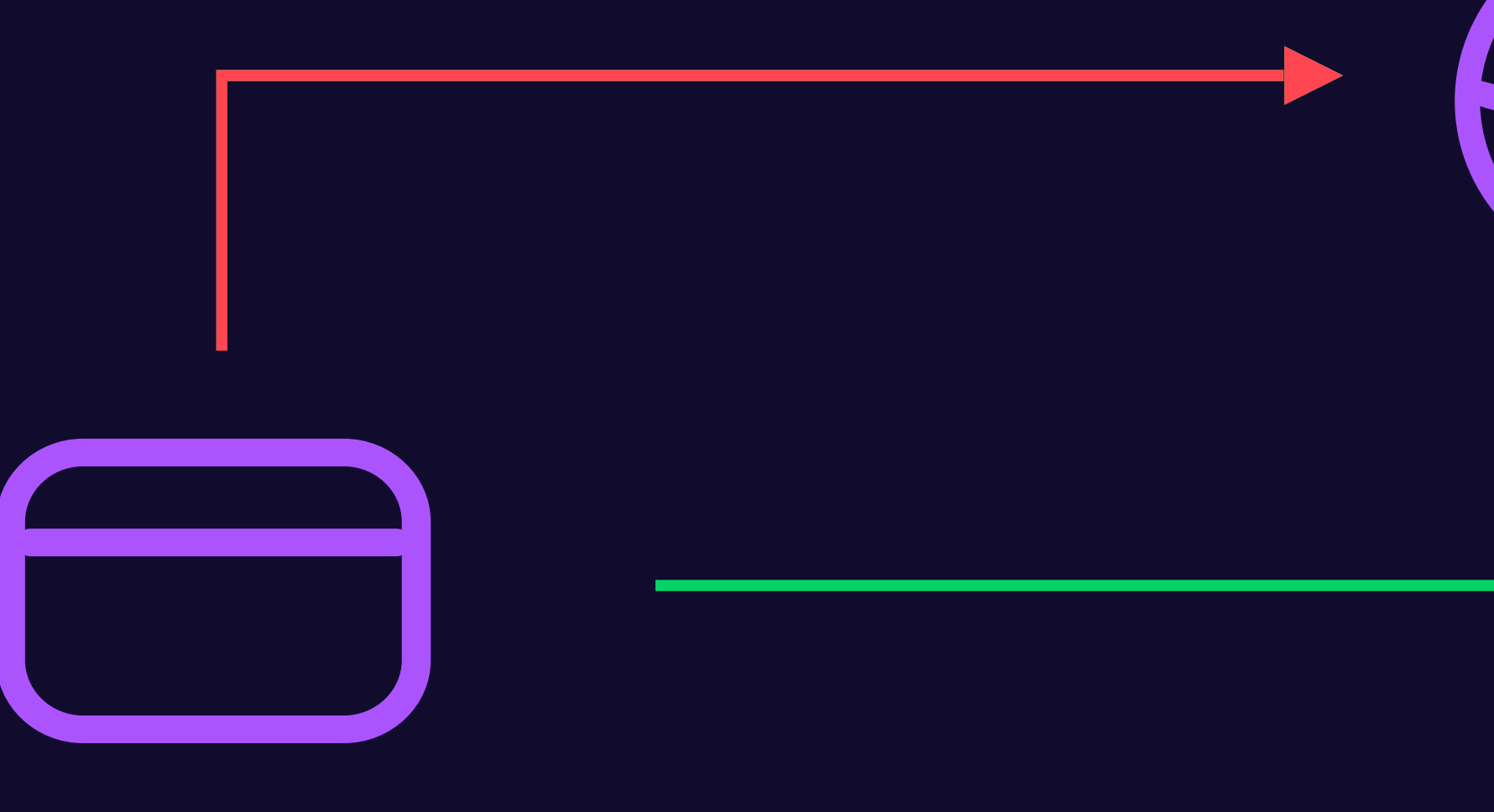

20

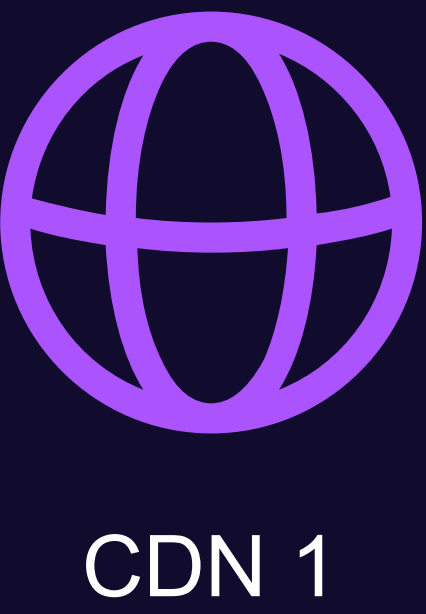

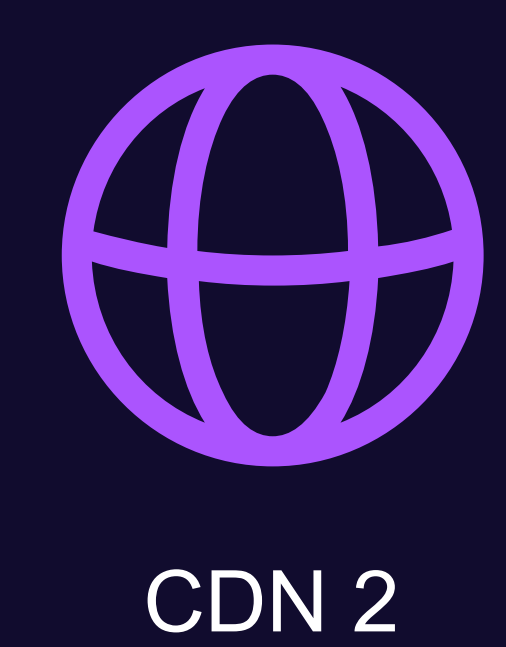

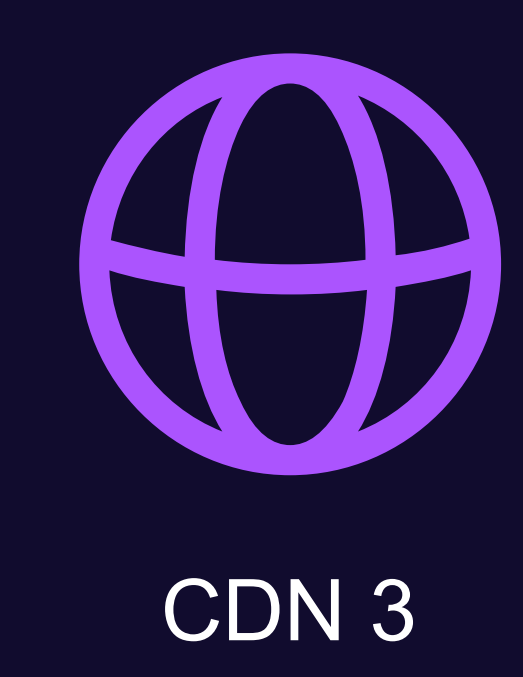

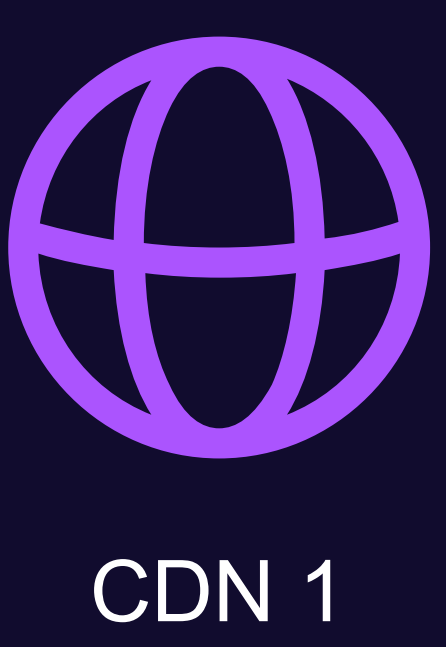

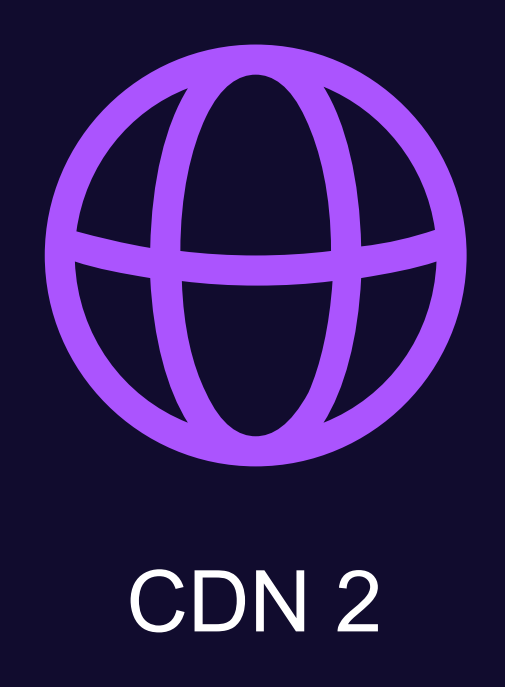

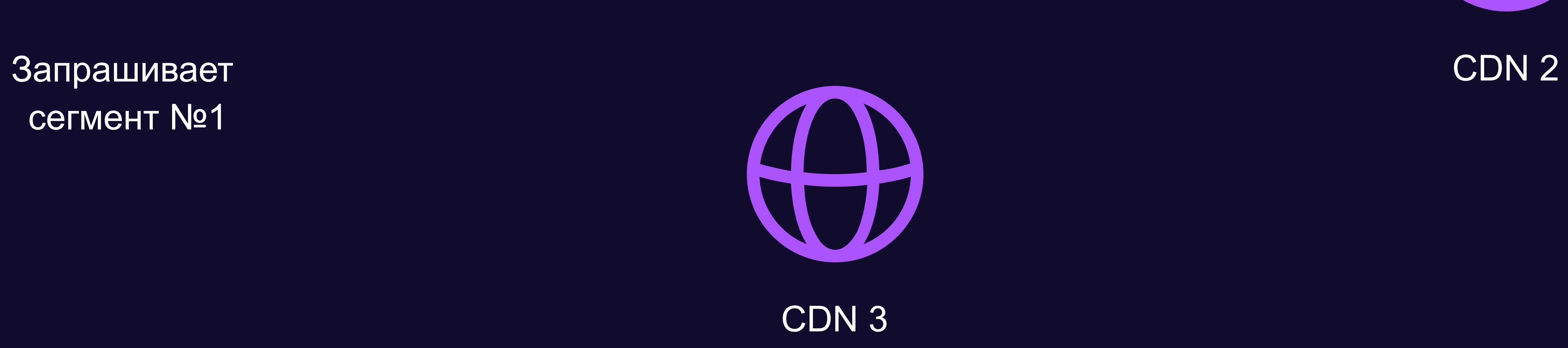

**1**

сегмент №1

Запрашивает CDN 2 сегмент №1

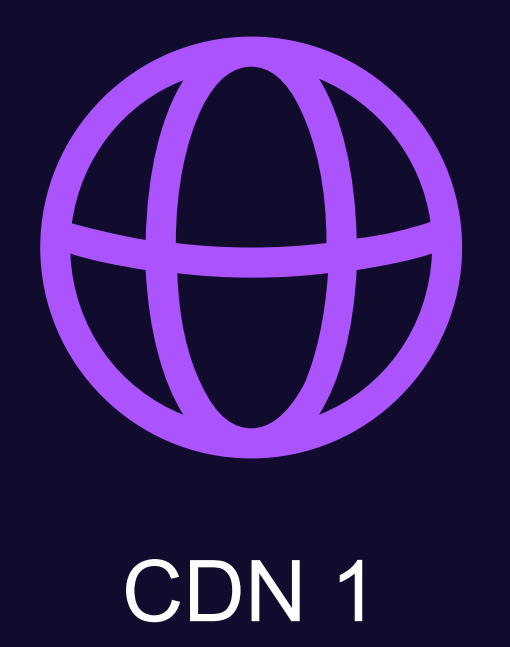

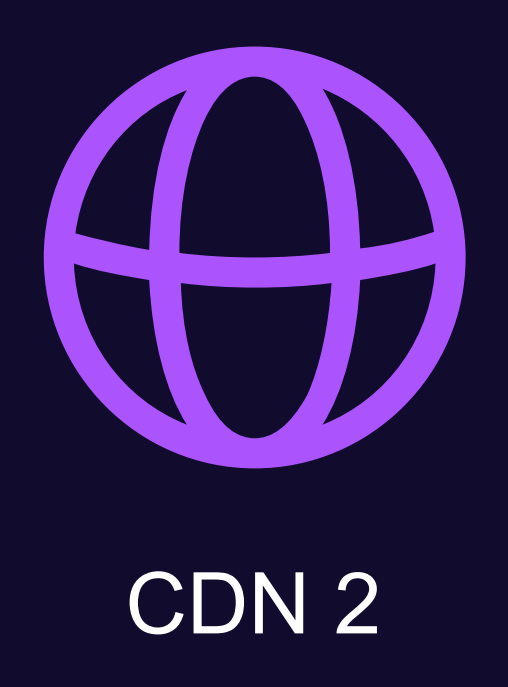

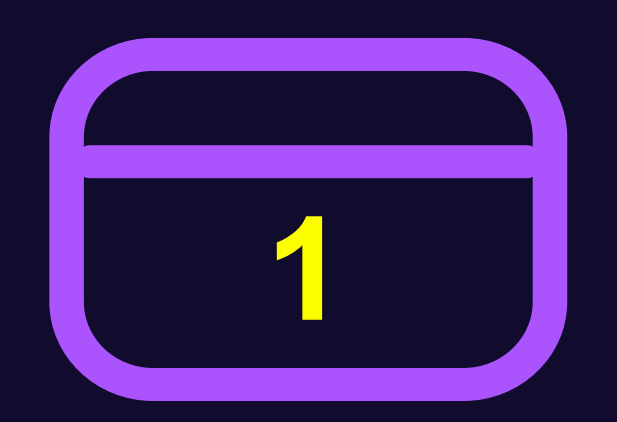

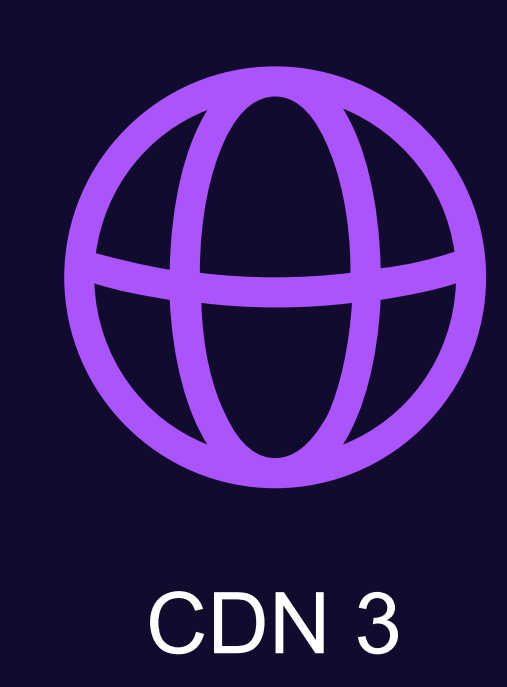

Запрашивает CDN 2 сегмент №1

23

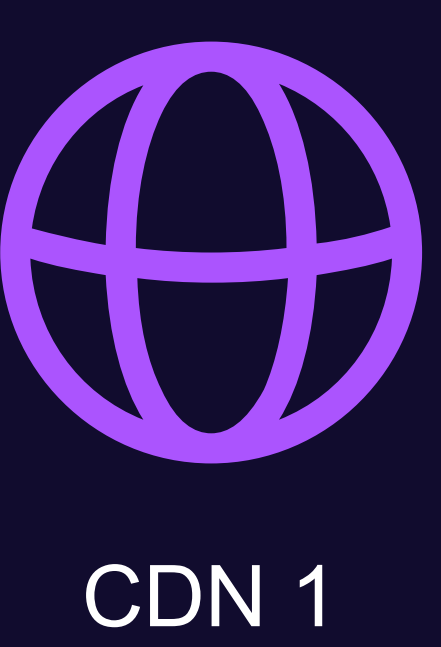

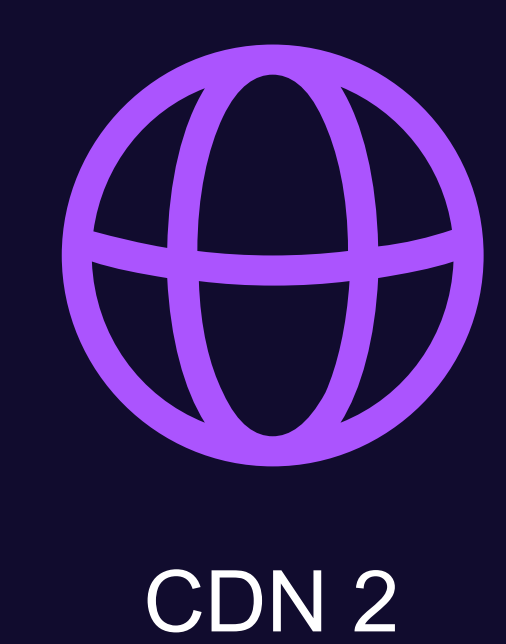

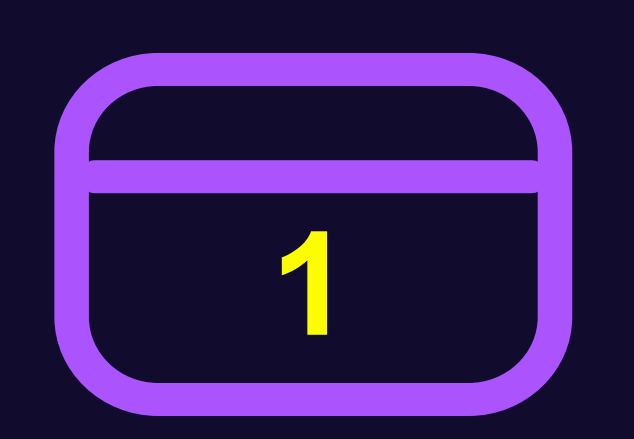

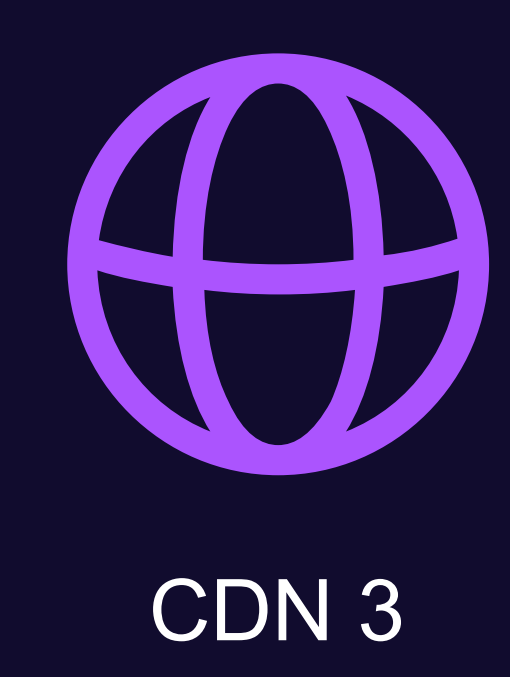

24

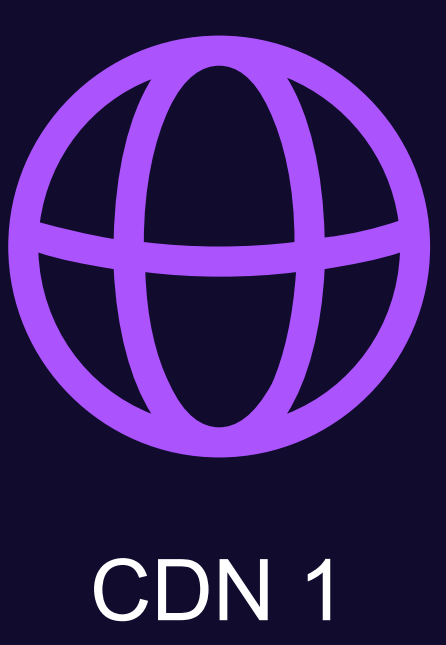

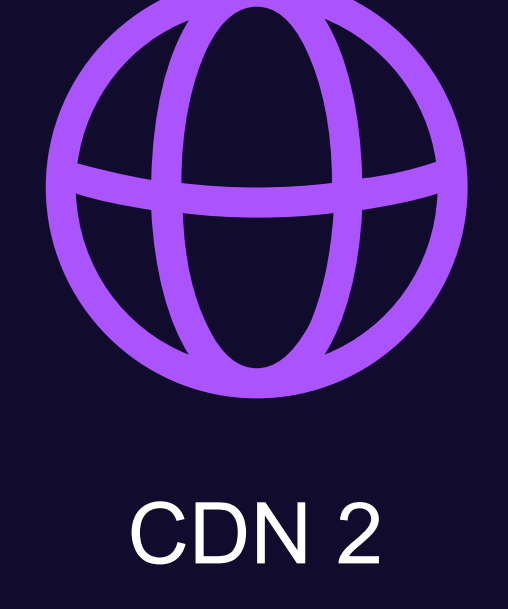

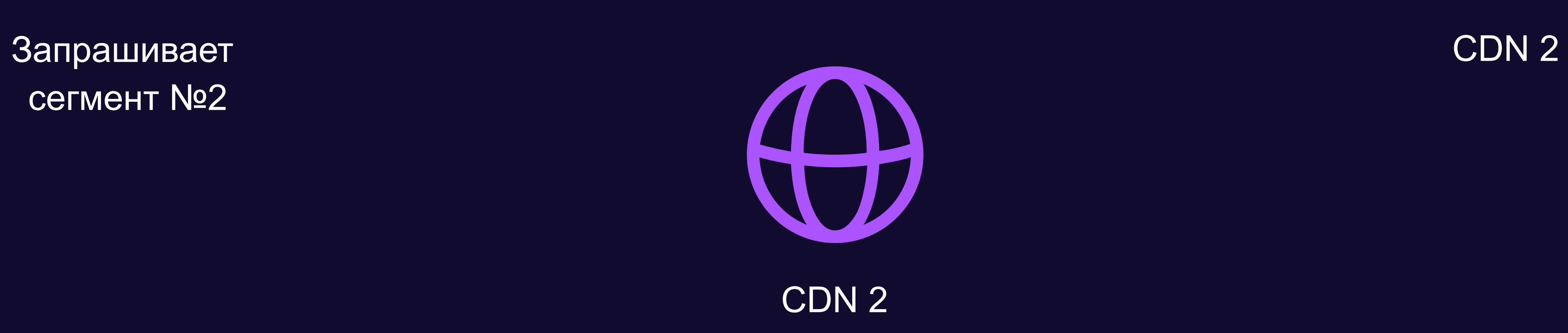

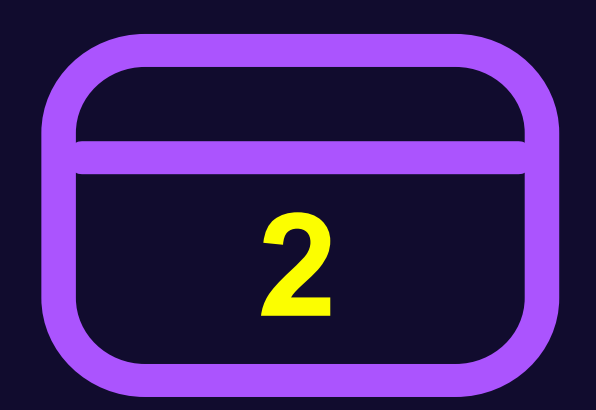

сегмент №2

25

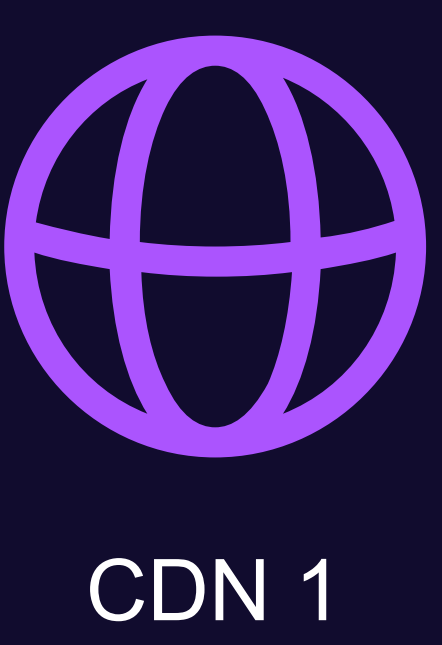

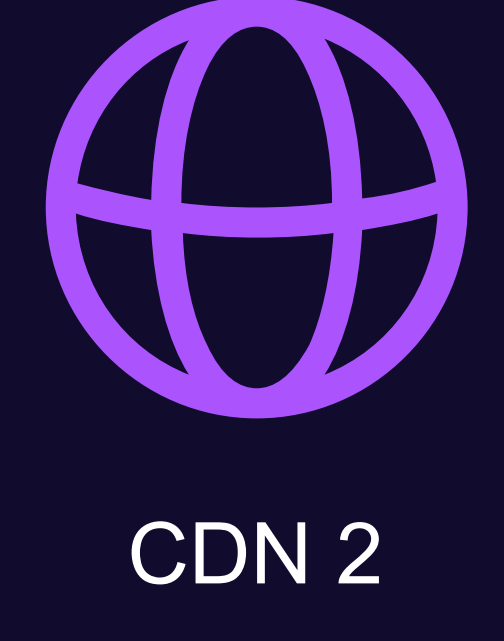

Запрашивает CDN 2 сегмент №2

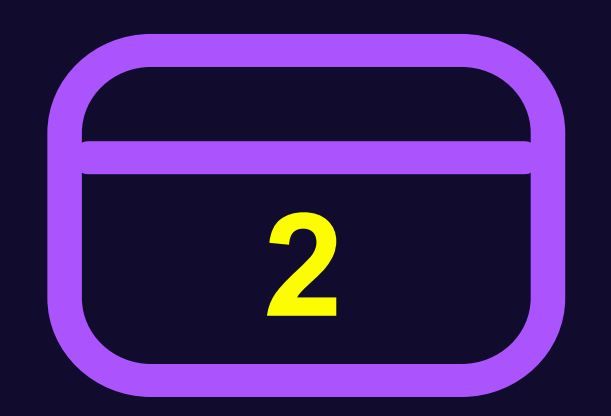

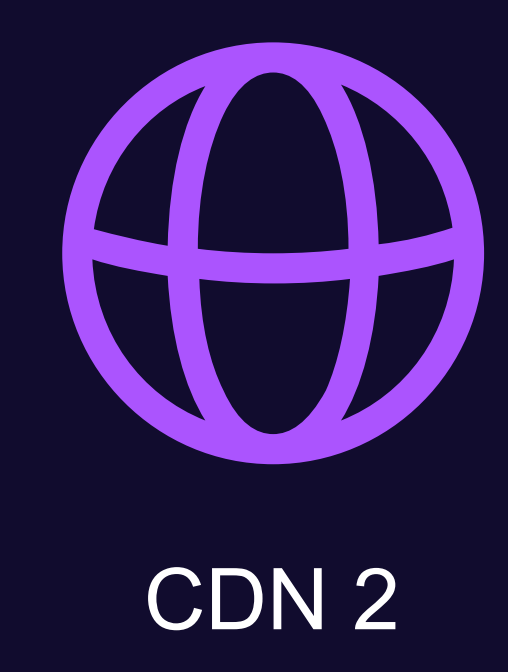

26

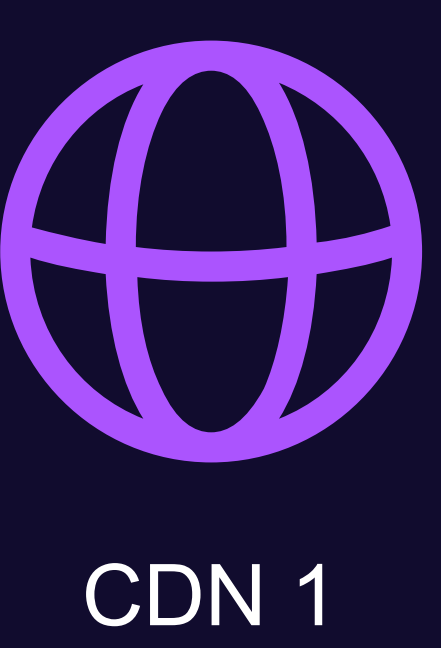

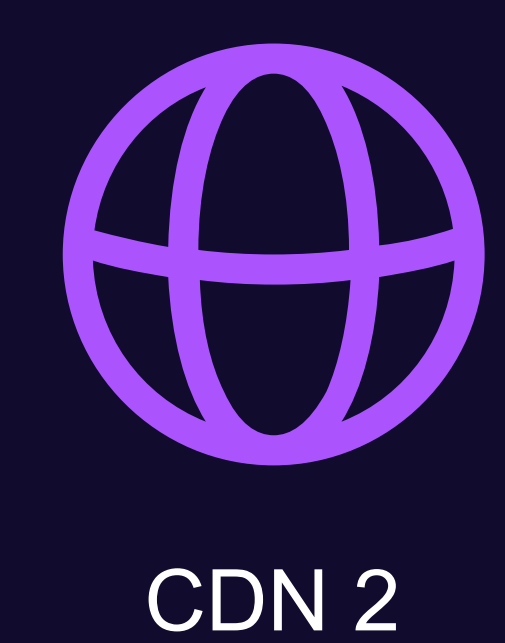

Запрашивает CDN 2 сегмент №2

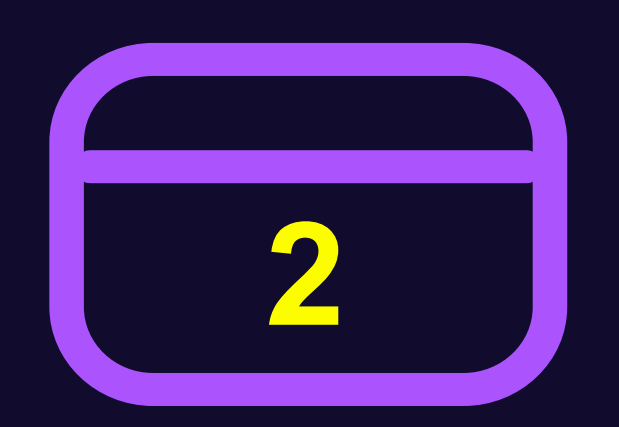

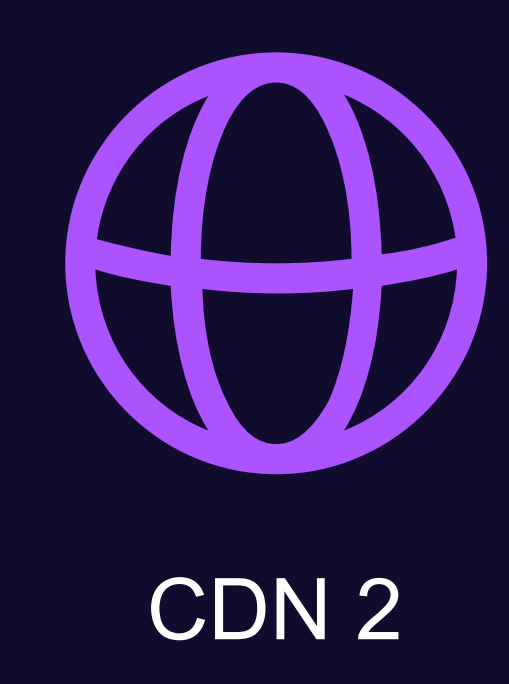

#### **Content Steering**

——

#### CDN 1

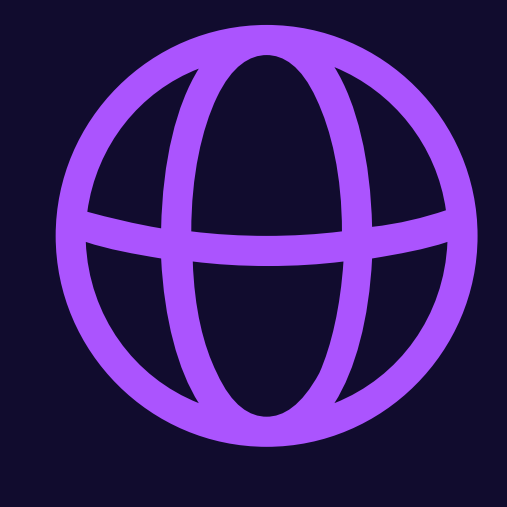

#### CDN 2

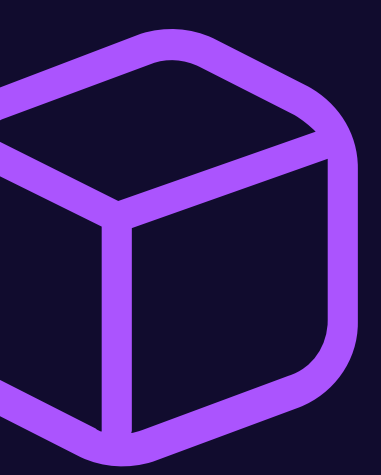

Steering Server

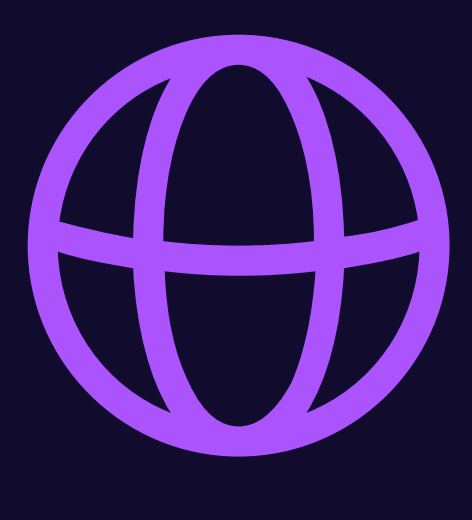

#### **<Location>**

Фиксация параметров, с которыми ходим в бек за обновлением manifest

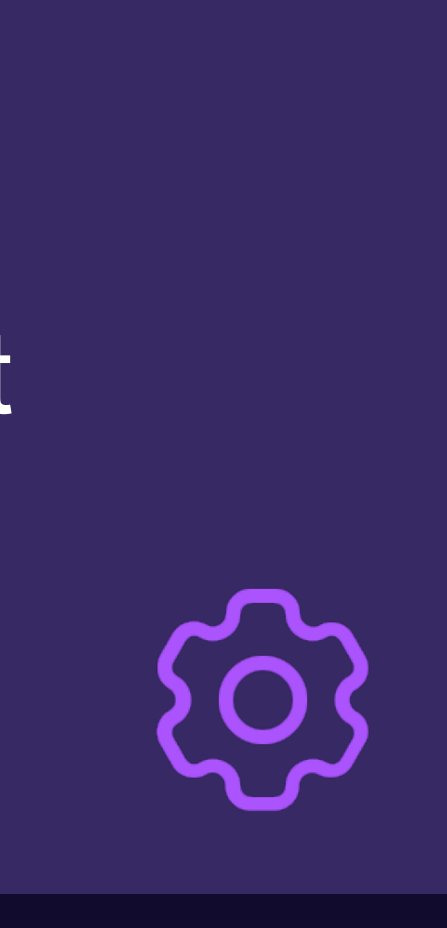

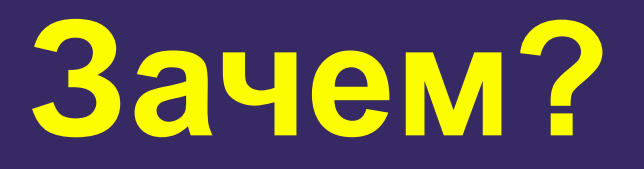

#### **Предзагрузка**

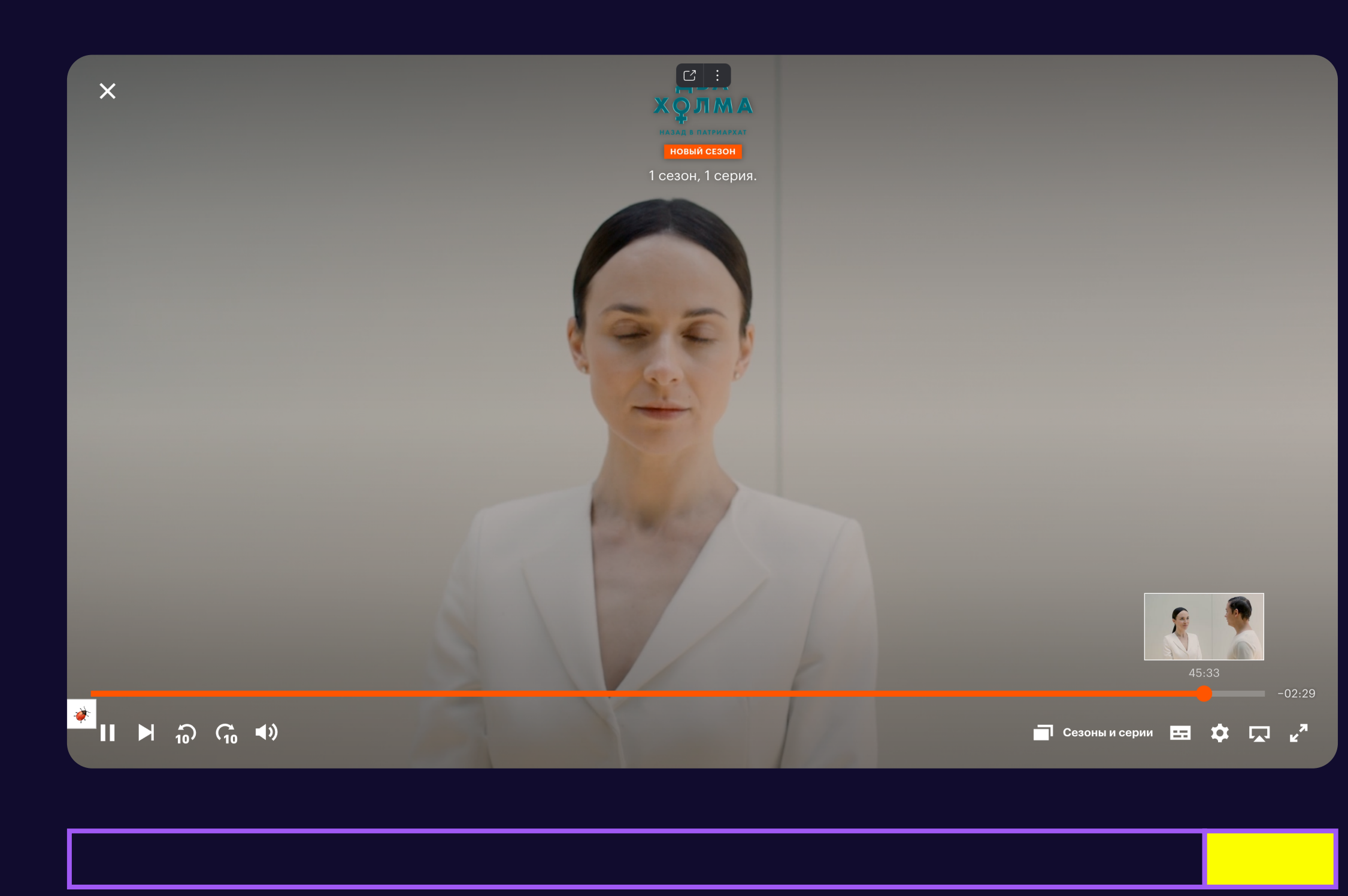

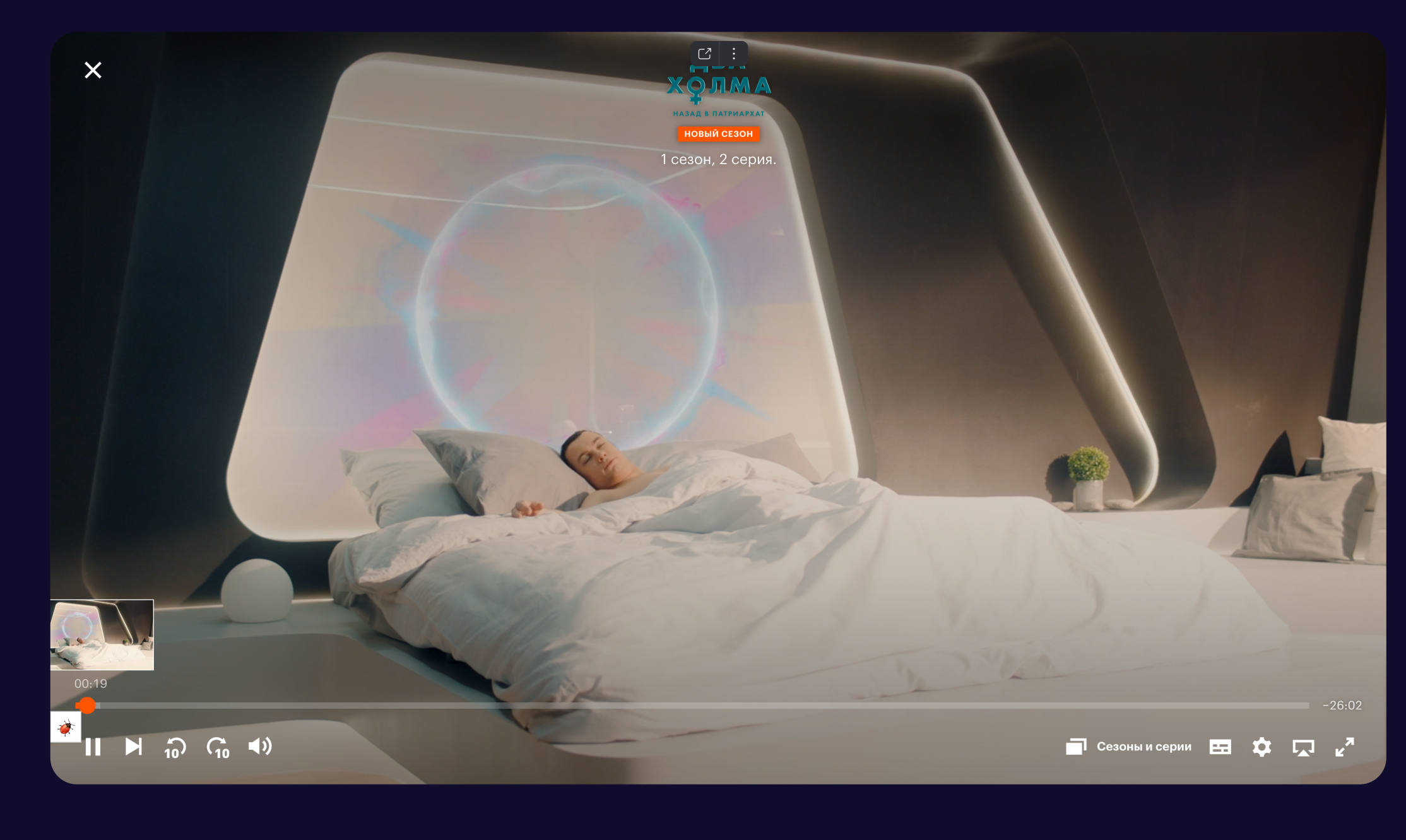

#### **Предзагрузка**

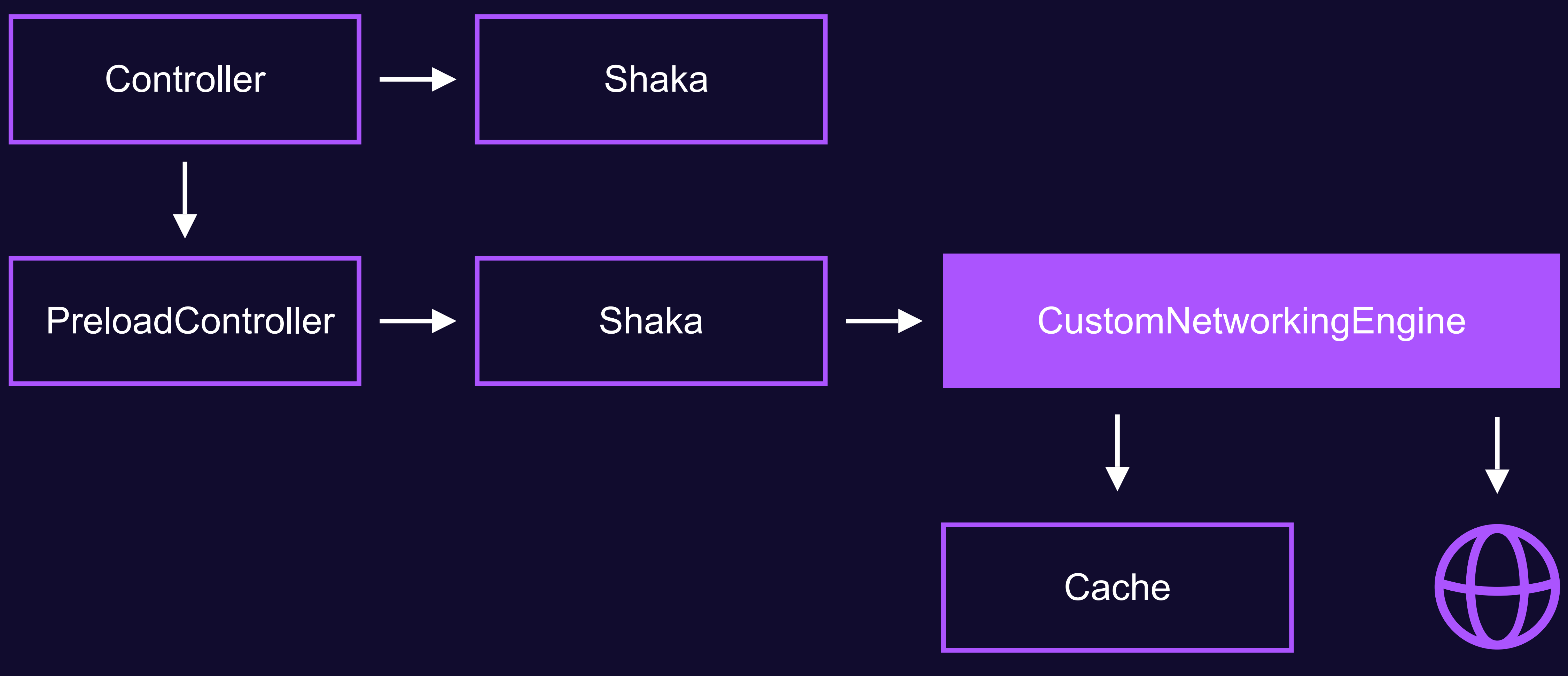

#### **Переключение на предзагруженный source**

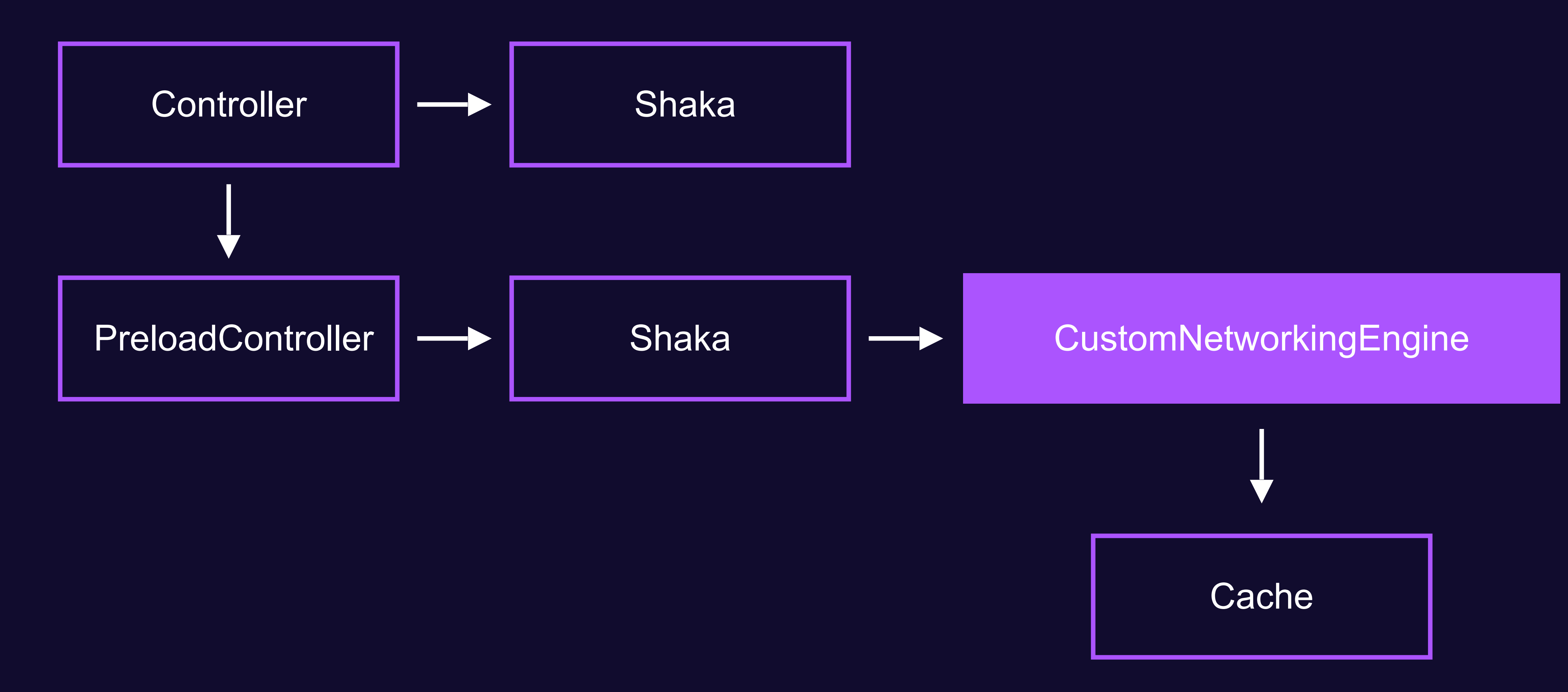

#### **Переключение на предзагруженный source**

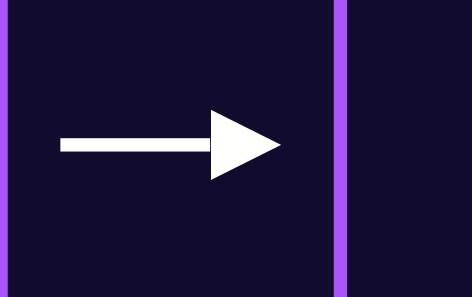

# Controller New  $\left| \longrightarrow \right|$  Shaka New  $\left| \longrightarrow \right|$  CustomNetworkingEngine New

- - **Cache**

# **Shaka-player сразу складывает скачанные данные в MSE**

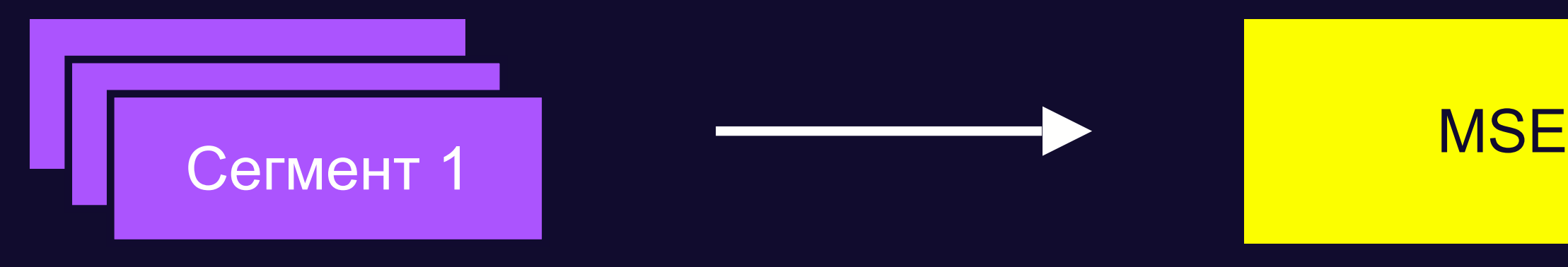

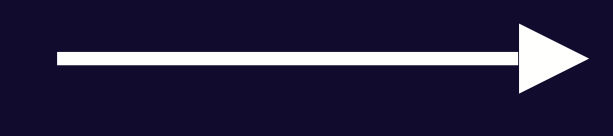

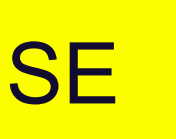

#### **Переключение на предзагруженный source**

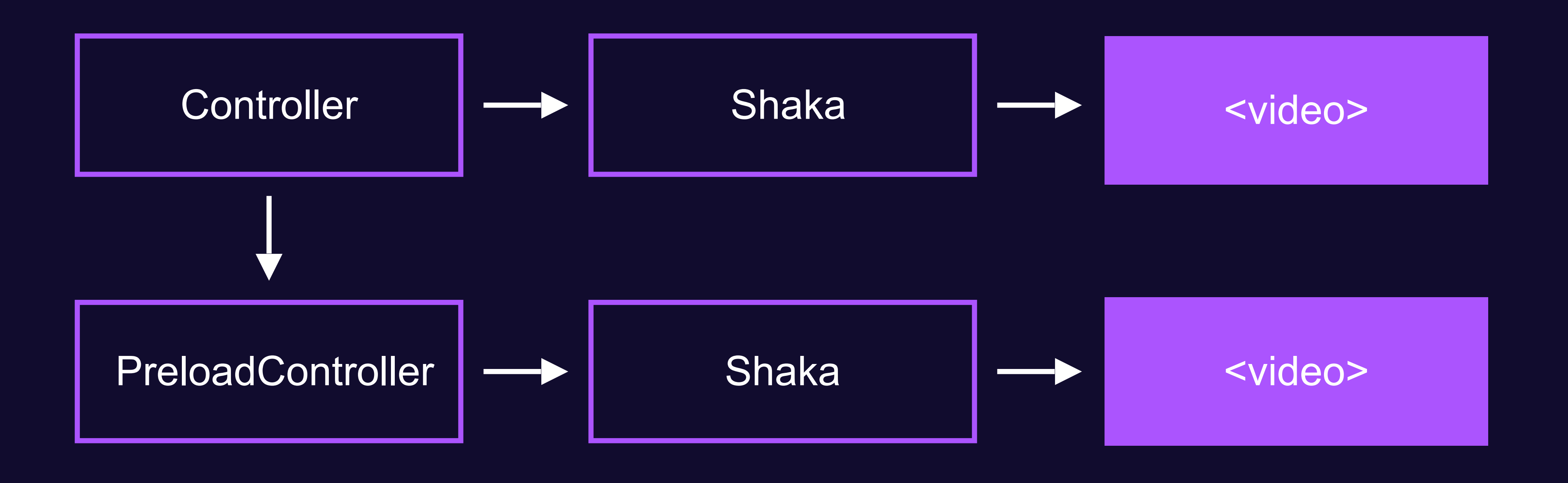

#### **Переключение на предзагруженный source**

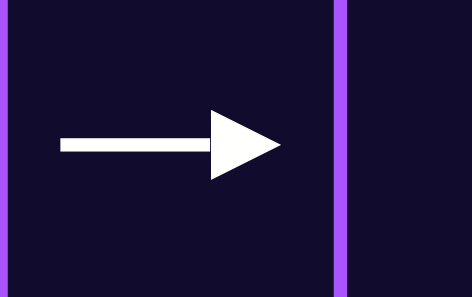

#### <video>

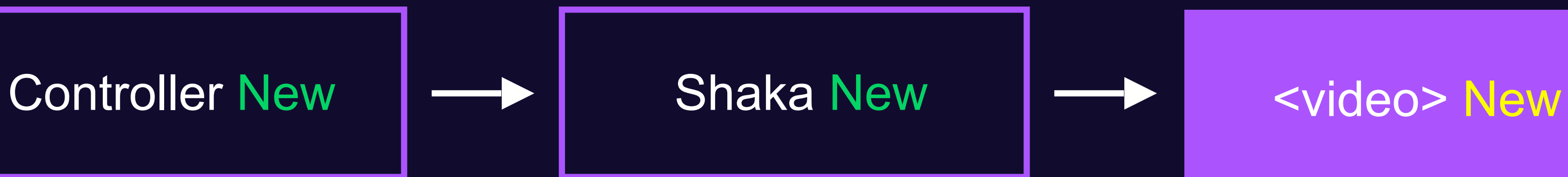

#### **Предзагрузка в hls.js**

var hls = new Hls $()$ ; hls.loadSource(videoSrc); hls.attachMedia(video);

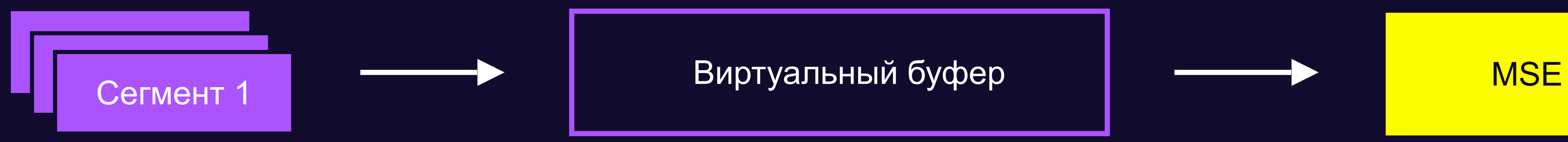

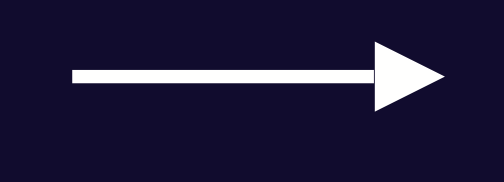

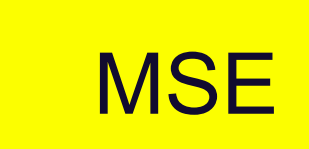
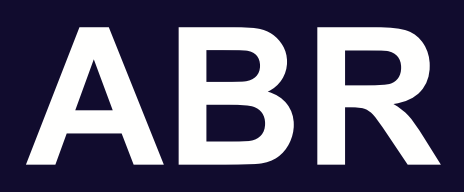

Технология для динамического выбора качества на протяжении воспроизведения контента

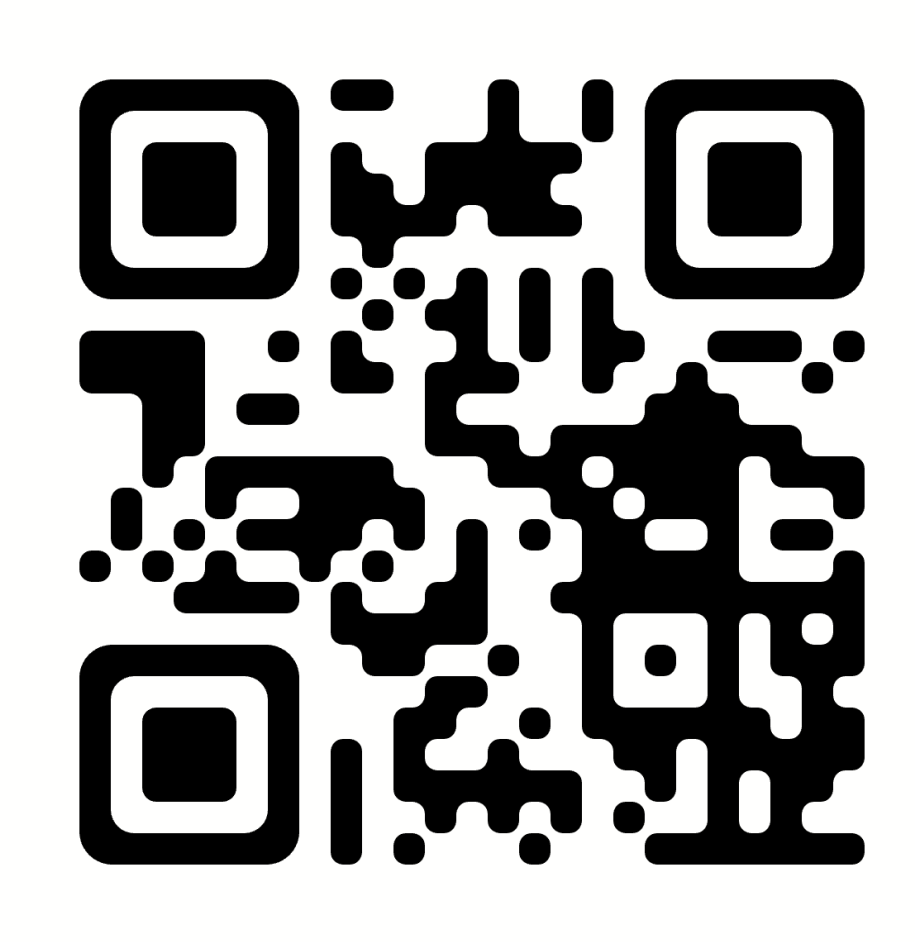

### **ABR (Adaptive BitRate)**

https://youtu.be/ojlvKjSMq64

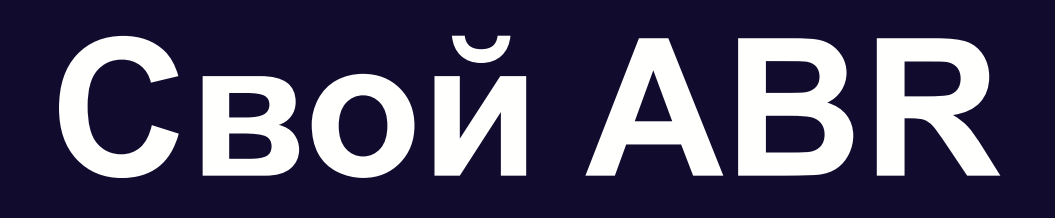

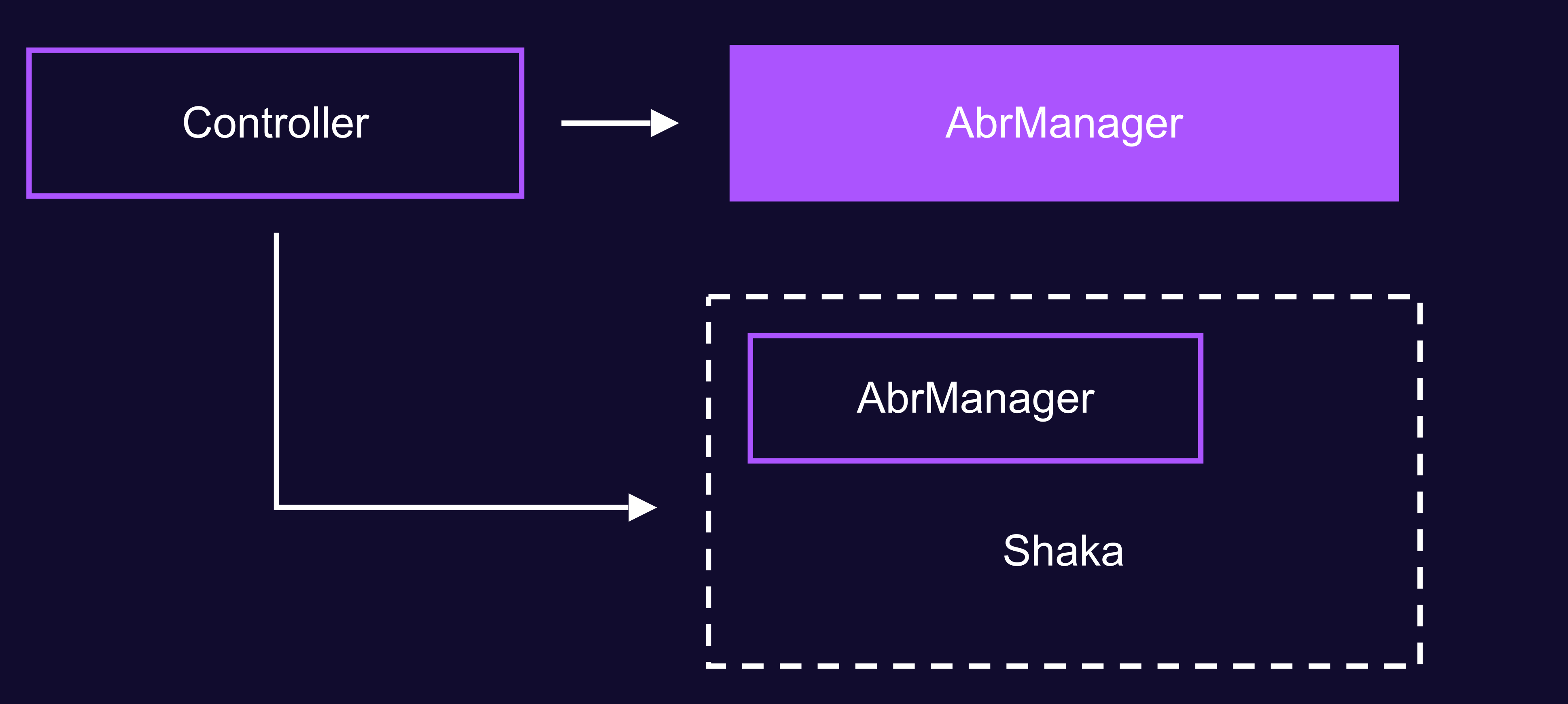

![](_page_38_Picture_0.jpeg)

![](_page_38_Figure_1.jpeg)

![](_page_38_Figure_2.jpeg)

### **В нашем AbrManager**

![](_page_39_Figure_1.jpeg)

![](_page_39_Figure_2.jpeg)

![](_page_40_Picture_6.jpeg)

![](_page_40_Picture_7.jpeg)

![](_page_40_Picture_8.jpeg)

#### BandwidthEstimator

![](_page_40_Picture_4.jpeg)

#### Варианты

![](_page_40_Picture_2.jpeg)

![](_page_40_Picture_0.jpeg)

41

#### Реконфигурация shaka-player сбрасывает ABR полностью

![](_page_41_Picture_0.jpeg)

#### **shaka-player Что нам надо было**

![](_page_41_Picture_69.jpeg)

Инициализация

Загрузка сегмента

Изменение конфига

Изменение аудиодорожки

Выбор видеодорожки

DRM

Таймаут загрузки

В процессе загрузки

![](_page_42_Picture_0.jpeg)

#### Это трансляции с низкой задержкой

![](_page_42_Picture_3.jpeg)

### **Low-latency (ll)**

![](_page_43_Picture_0.jpeg)

![](_page_43_Picture_1.jpeg)

![](_page_43_Picture_2.jpeg)

Алексей Гусев Яндекс

![](_page_43_Picture_4.jpeg)

Уменьшаем задержку в live-трансляциях

Дмитрий

Кравцов

Яндекс

![](_page_43_Picture_7.jpeg)

https://youtu.be/GDt-xpmTeyU

![](_page_44_Picture_0.jpeg)

• Чтение данных из потока

![](_page_44_Figure_1.jpeg)

![](_page_44_Figure_3.jpeg)

![](_page_44_Picture_4.jpeg)

![](_page_44_Picture_5.jpeg)

CMAF-сегмент

![](_page_45_Picture_0.jpeg)

- Чтение данных из потока
- Парсинг mp4

# mdat

![](_page_45_Figure_1.jpeg)

![](_page_46_Picture_0.jpeg)

- Чтение данных из потока
- Парсинг mp4
- Парсинг серверного времени для правильного BandwidthEstimate

*idle time = UUID#2 − UUID#1*

# UUID

![](_page_46_Figure_1.jpeg)

![](_page_47_Picture_0.jpeg)

- Чтение данных из потока
- Парсинг mp4
- Парсинг серверного времени для правильного BandwidthEstimate
- Правки в ABR дополнительные значения  $\alpha$  для  $EWMA$

*idle time = UUID#2 − UUID#1*

![](_page_47_Figure_1.jpeg)

### Баги, которые мы породили

![](_page_48_Figure_1.jpeg)

![](_page_48_Figure_2.jpeg)

![](_page_48_Picture_3.jpeg)

02

#### Снова попатчили парсинг тр4

03

mdat

49

### **Баги, которые мы породили**

![](_page_49_Picture_1.jpeg)

![](_page_49_Picture_2.jpeg)

## xmlns:mspr="urn:microsoft:playready" mediaPresentationDuration="PT1H54M30.000S"

<MPD xmlns="urn:mpeg:dash:schema:mpd:2011" xmlns:cenc="urn:mpeg:cenc:2013" minBufferTime="PT4.00S" profiles="urn:mpeg:dash:profile:isoff-live:2011" type="static">

<SupplementalProperty

 schemeIdUri="<id нашего серверного каппинга>" value="720"

 $/$ 

<BaseURL>https://base-url-1/</BaseURL>

### **Серверный capping**

### Серверный capping

Парсинг плейлиста:

Shaka

#### AbrManager

![](_page_52_Figure_0.jpeg)

### **Что мы не смогли реализовать с shaka-player**

![](_page_52_Picture_2.jpeg)

### **MSE в Web Worker**

![](_page_53_Picture_1.jpeg)

![](_page_53_Figure_2.jpeg)

### **MSE в Web Worker**

![](_page_54_Picture_1.jpeg)

![](_page_54_Figure_2.jpeg)

### **MSE в Web Worker**

Разработка Разработка<br>концепта и demo<br>

**2020-2021 Август 2022 Ноябрь 2022**

Экспериментальный

флаг

### C Chrome 108

Включён по дефолту

![](_page_55_Picture_10.jpeg)

https://clck.ru/35zykn

### MSE B Web Worker

A wolenetz.github.io/mse-in-workers-demo/mse-in-workers-demo.html  $\mathcal{C}$  $\leftarrow$   $\rightarrow$ 

#### **MSE-in-Workers Demo**

Use the button, below, to get started.

Demo details are at the bottom of this page.

Start Demo **Awaiting Start** 

![](_page_56_Picture_84.jpeg)

#### MSE usage on main thread

#### **Demo details**

This is a demo of how usage of Media Source Extensions API from a dedicated worker context can avoid "buffering jank" when the main window context is very busy, even though the media element playing the buffered media is s

This demo presents a side-by-side comparison of two players, one fetching and buffering to its media element solely on the main window context, and the other player relying on a dynamically created dedicated worker to fetc context, attached to the main window context's media element via a transferred-to-main MediaSourceHandle object set on the media element's srcObject attribute.

A scenario where the main thread is under heavy contention is achieved by frequently busy-waiting on it while both players are fetching, buffering and playing. Furthermore, asynchronous appendBuffer operations are performe enable rapid appearance of "buffering jank" on the player being buffered via MSE on the main thread versus a much better experience on the player being buffered via MSE on the worker thread, even if the media stream is sho

In practice, main thread (aka Window context) contention can result from many sources, though commonly it is from complex and frequent task execution demands made by the application on the Window execution context, and is available. The DOM and associated application javascript operate in the Window execution context. Dedicated Workers run in a concurrent execution context with respect to the Window execution context. Even with concurrent b worker context, observe that the video element for the MSE-in-Worker player can still have poor controls response time when the Window context is under high contention. This is because that element (and its controls) can o high scheduling latency.

To try in Chrome, use 105.0.5180.0 or greater (earlier versions since 88.0.4300.0 experimentally supported worker MediaSource attachment using legacy object URLs, but that functionality has been removed from both the imple

- Chrome has MSE-in-Workers enabled by default beginning with version 108.0.5334.0.
- Chrome 105.0.5180.0 through 108.0.5333.0: enable this feature by starting with cmdline option --enable-blink-features=MediaSourceInWorkers,MediaSourceInWorkersUsingHandle (preferred way) or with chrome://flags/#enable-ex

If the main thread MSE buffering playback is too slow (it might take a long while to render even the first frame on some machines), reduce the amount of contention on the main thread by stopping the demo, selecting a small frequently) or a larger append-size (to do more real buffering work when scheduled), and restarting the demo.

See the demo's github page for more information.

#### ① ☆ 人 □ ▲ :

#### MSE usage in worker thread (video element remains on main thread)

### **MSE в Web Worker в shaka-player не ожидается**

![](_page_57_Picture_17.jpeg)

### **Виртуальный буфер и кеширование**

![](_page_58_Figure_1.jpeg)

![](_page_58_Picture_71.jpeg)

![](_page_58_Picture_72.jpeg)

### **Виртуальный буфер и кеширование**

![](_page_59_Picture_3.jpeg)

![](_page_59_Picture_4.jpeg)

![](_page_60_Picture_51.jpeg)

### **Перекачка буфера**

 $\mathbf{L}$ 

![](_page_60_Picture_1.jpeg)

![](_page_60_Figure_2.jpeg)

![](_page_60_Picture_3.jpeg)

### **Перекачка буфера**

Shaka-player скачивает сегменты сразу в MSE

Требуется патчинг сетевого слоя с неизвестным результатом

### **Некоторые правила в ABR**

Например, учёт TTFB (Time To First Byte)

![](_page_62_Picture_3.jpeg)

![](_page_62_Picture_4.jpeg)

#### **Связанные с сетью Связанные**

### **с наполненностью буфера**

 $\overline{\mathbf{O}}$ 

### **shaka-player**

- Оперирует вариантами
- Качает сразу в MSE

• Ограничения MSE

• Невозможна перекачка буфера

- Не поддерживает MSE-in-WebWorker
- Сетевой слой
- Обновления боль

• Невозможны виртуальный буфер и кеширование

### **shaka-player стала нам «мала»**

#### MPEG-DASH и shaka-player

#### Что не так с shaka-player?

![](_page_64_Figure_0.jpeg)

#### Наше решение – YaSP

Подводные камни

Архитектура

![](_page_65_Picture_0.jpeg)

![](_page_65_Picture_1.jpeg)

 $\pmb{\tau}$ 

![](_page_66_Picture_0.jpeg)

# YaSP<br>Yet another StreamPlayer

![](_page_66_Picture_2.jpeg)

### Проектирование

#### Что мы хотели заложить в YaSP

Стриминг и abr в instream-рекламе

Предзагрузка

Перенос большей части кода в отдельный тред

Виртуальный буфер

Перекачка буфера

#### Техническое решение

Расширение <video>

WebWorker (MSE-in-WebWorker)

### **Override <video>**

![](_page_68_Picture_2.jpeg)

#### Потоковое видео в рекламе Унификация кода работы с native HLS и MSE

#### MPEG-DASH и shaka-player

#### Что не так с shaka-player?

![](_page_69_Figure_0.jpeg)

#### Наше решение – YaSP

Подводные камни

Архитектура

### **Архитектура YaSP**

![](_page_70_Picture_1.jpeg)

### **Архитектура YaSP**

72

![](_page_71_Figure_1.jpeg)

![](_page_71_Figure_2.jpeg)

![](_page_71_Figure_3.jpeg)

![](_page_71_Figure_4.jpeg)

![](_page_71_Picture_5.jpeg)

![](_page_71_Picture_6.jpeg)

![](_page_71_Picture_7.jpeg)
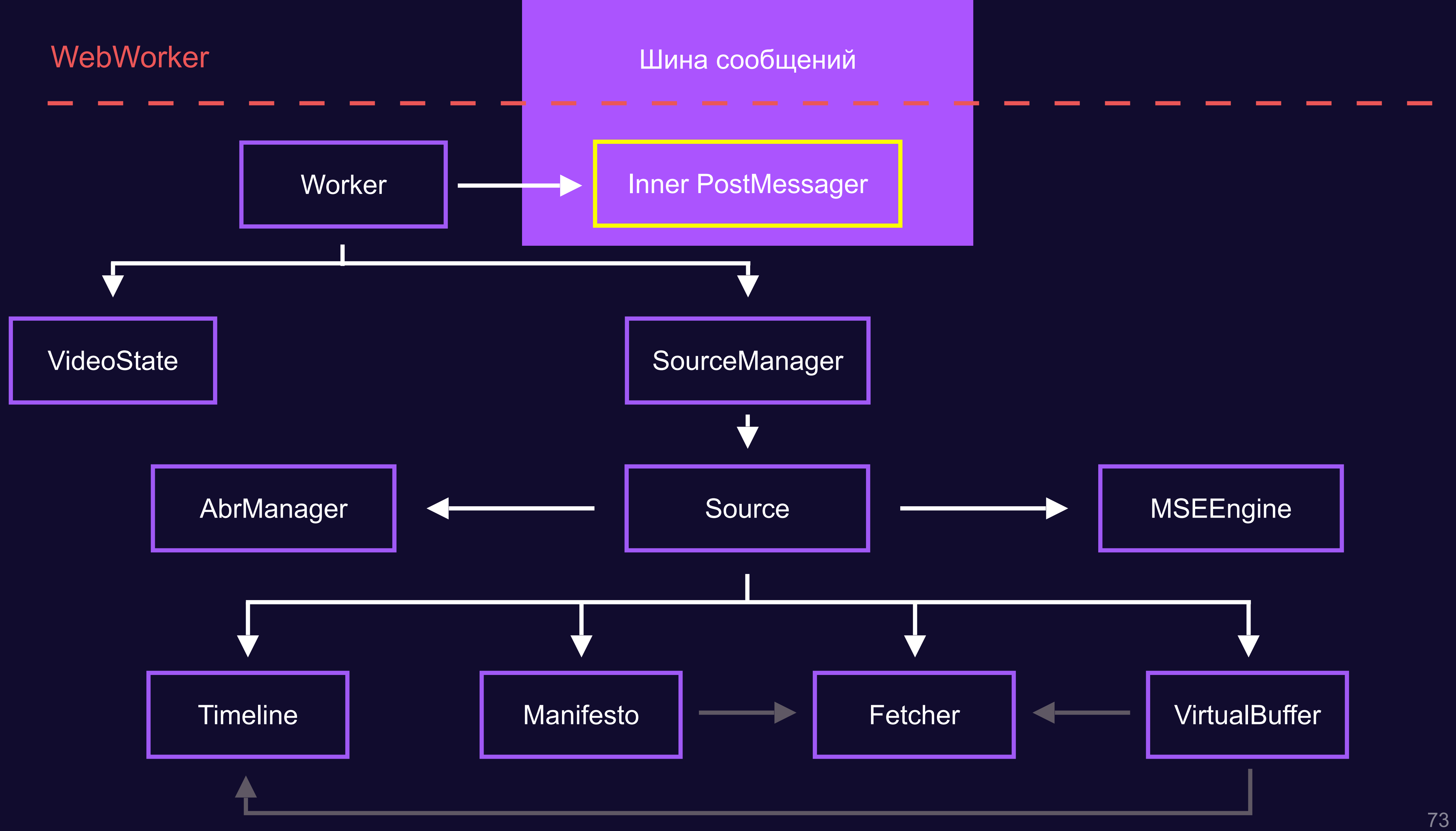

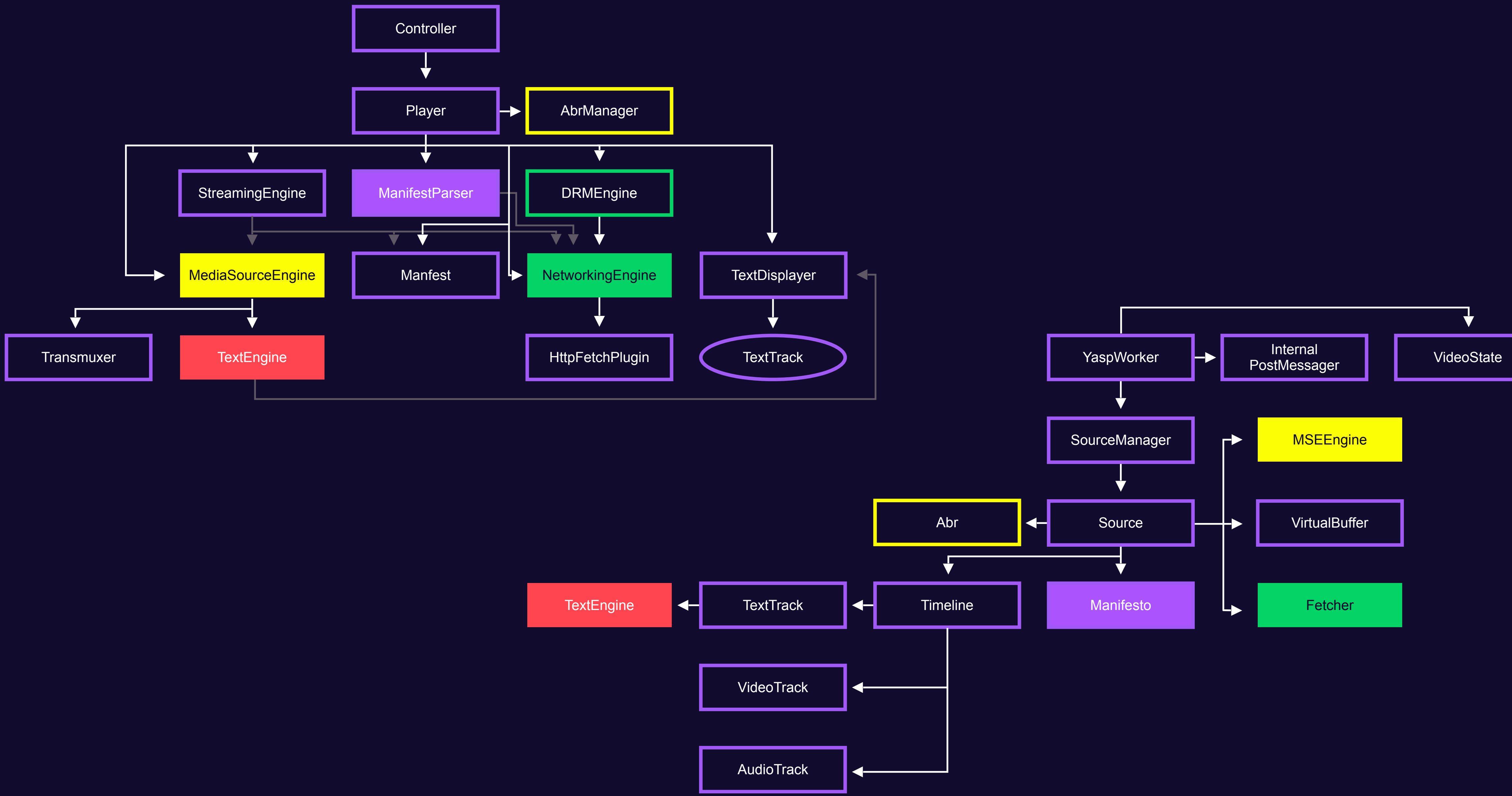

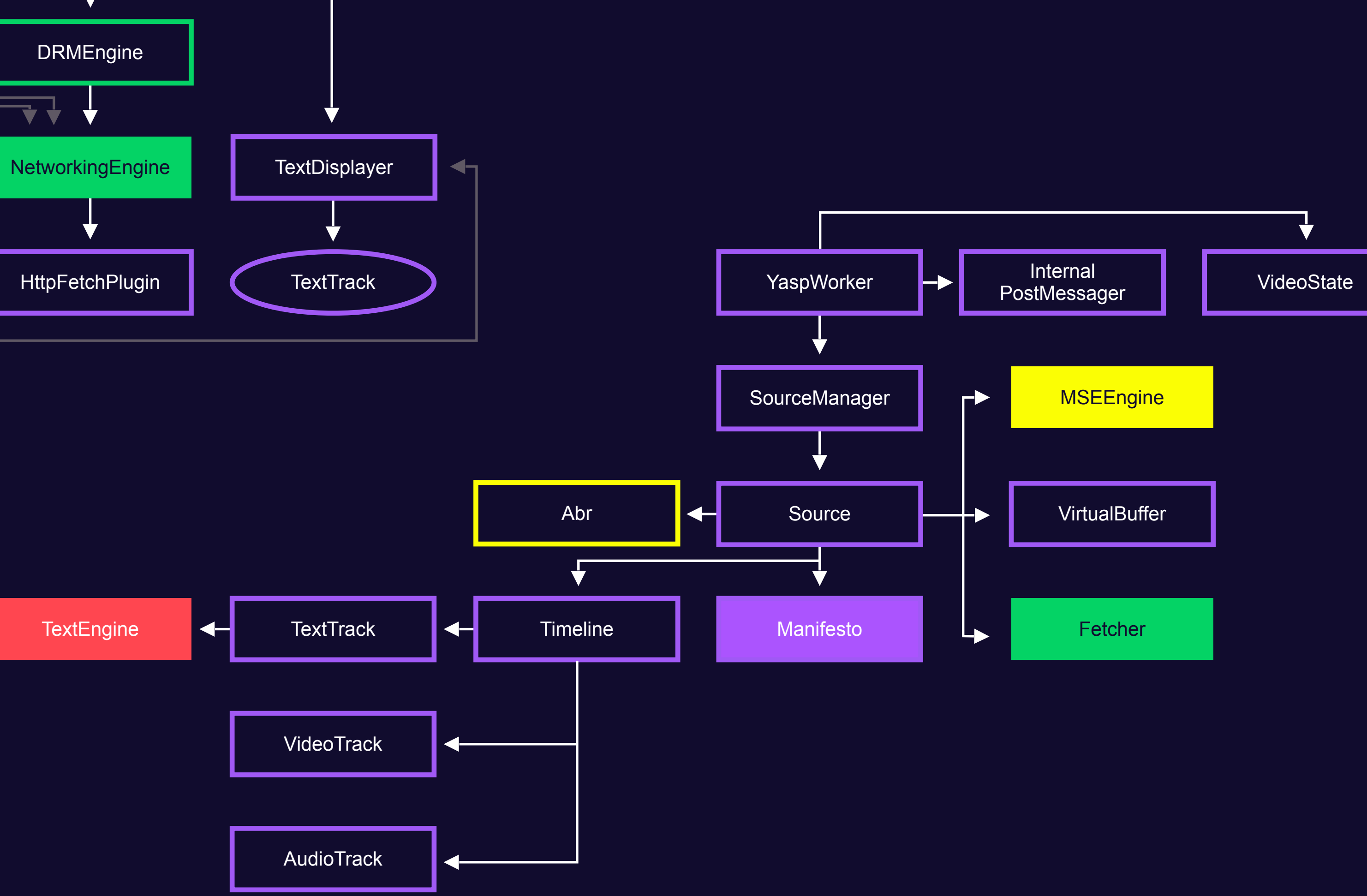

#### MPEG-DASH и shaka-player

### Что не так с shaka-player?

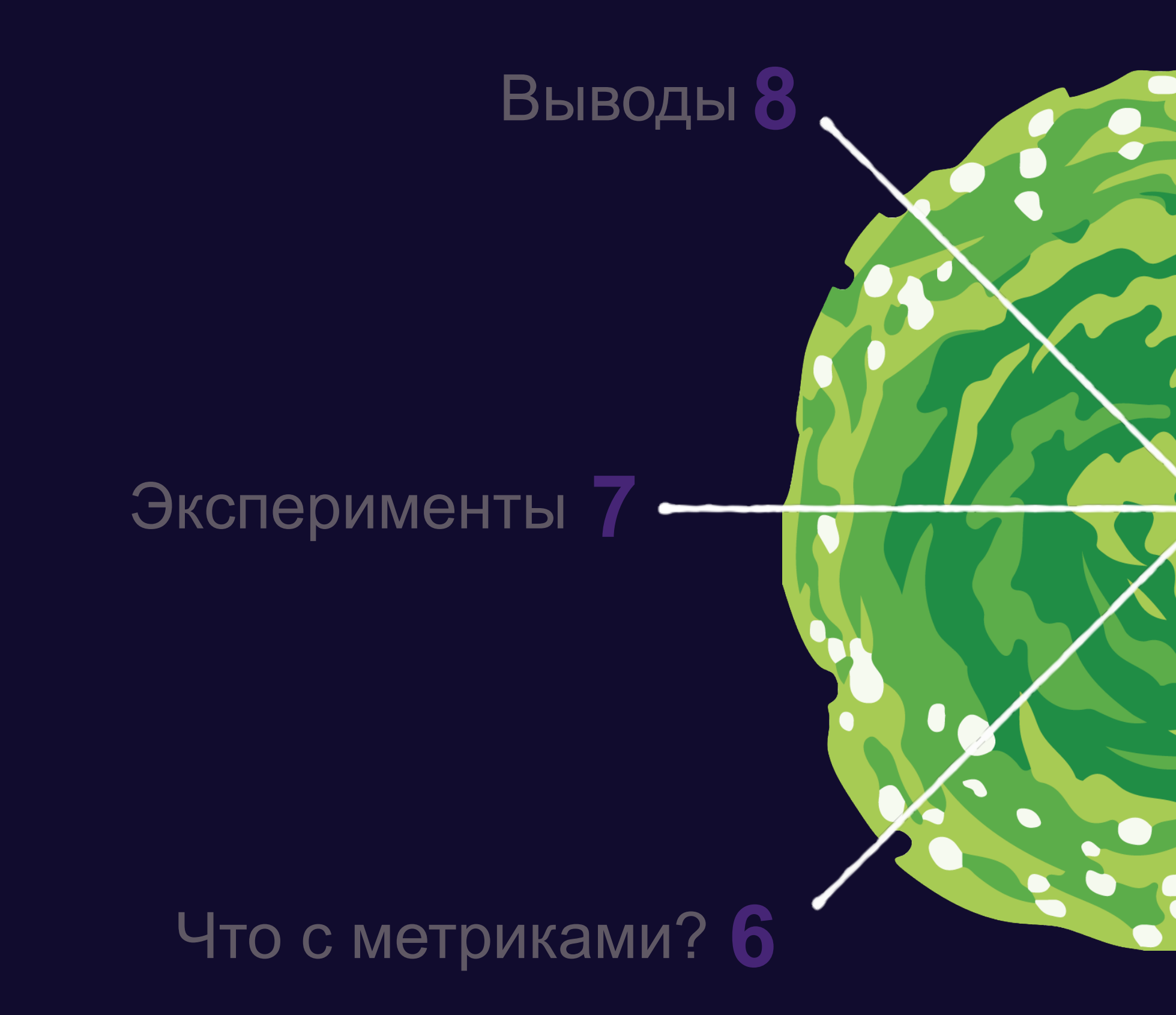

#### Наше решение – YaSP

Подводные камни

#### Архитектура

#### 76

**Timeline** 

Если конец текущего сегмента не совпадает с началом следующего, то мы говорим, в потоке есть **дырка (Gap)**

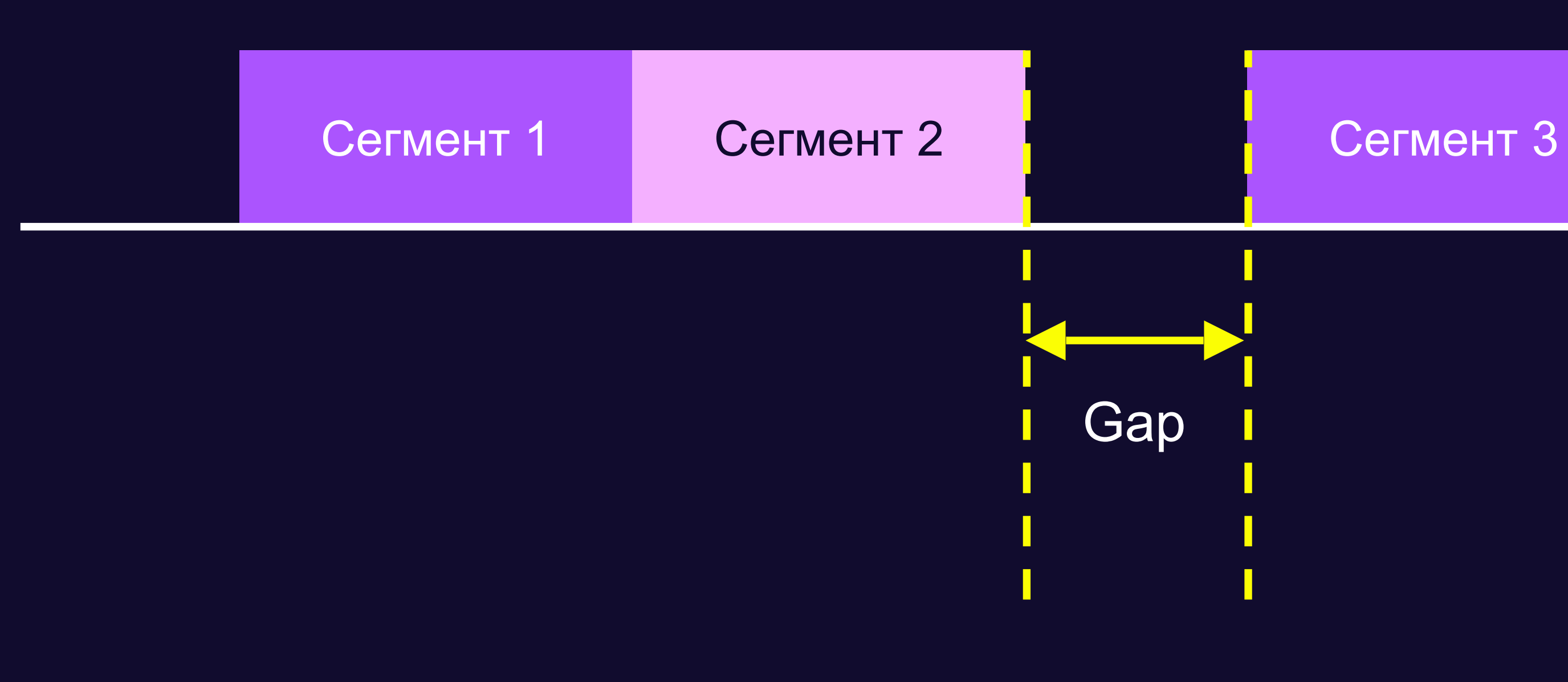

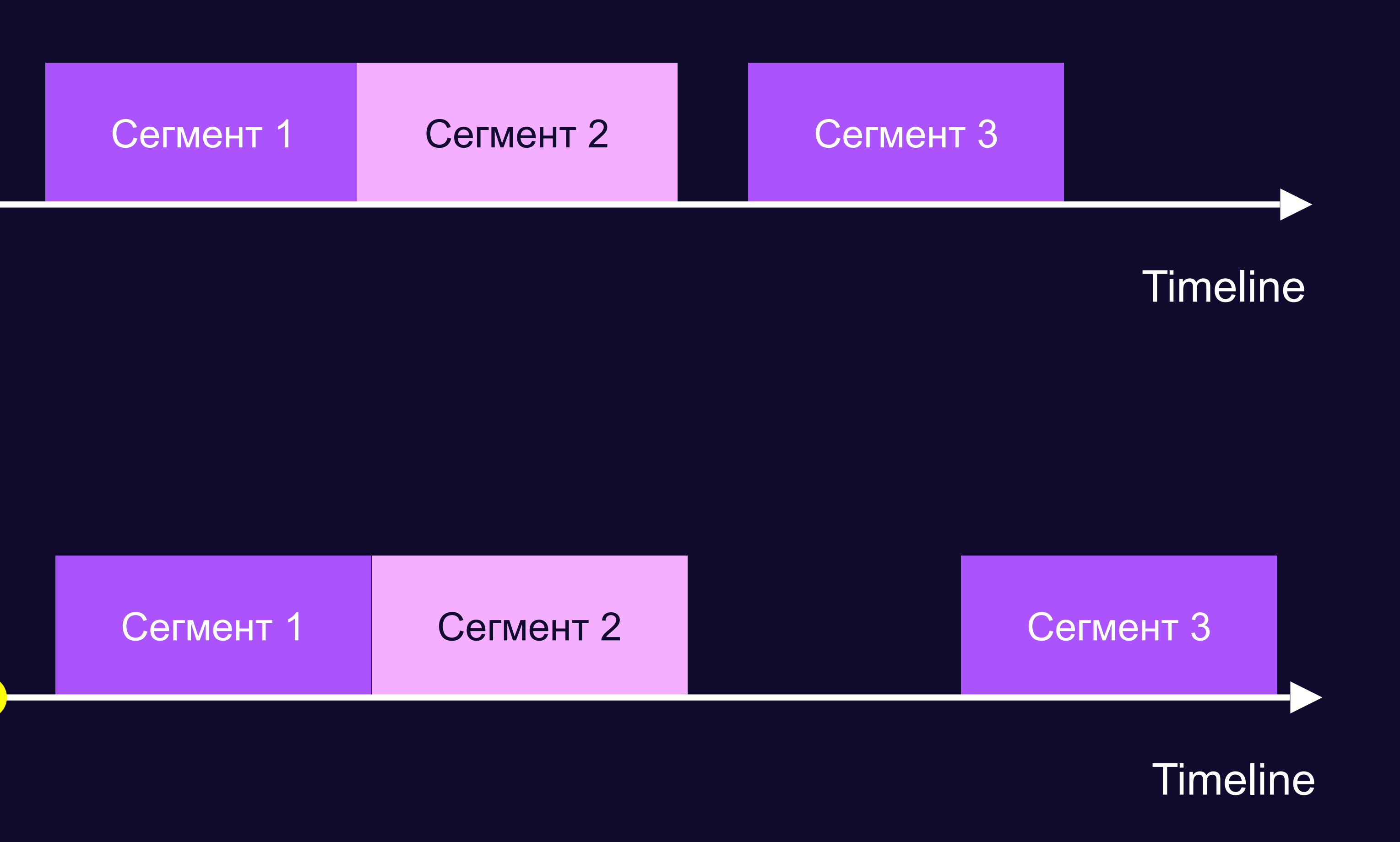

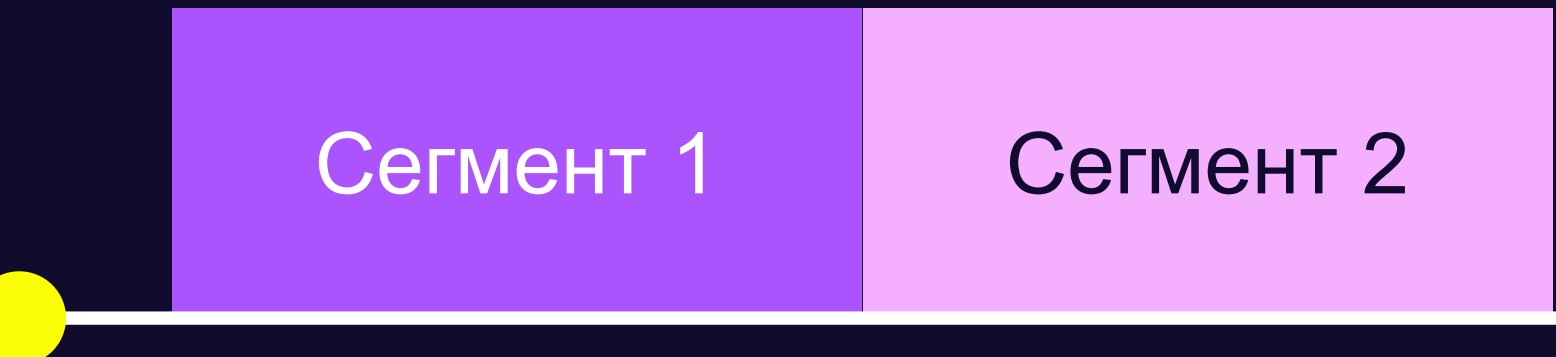

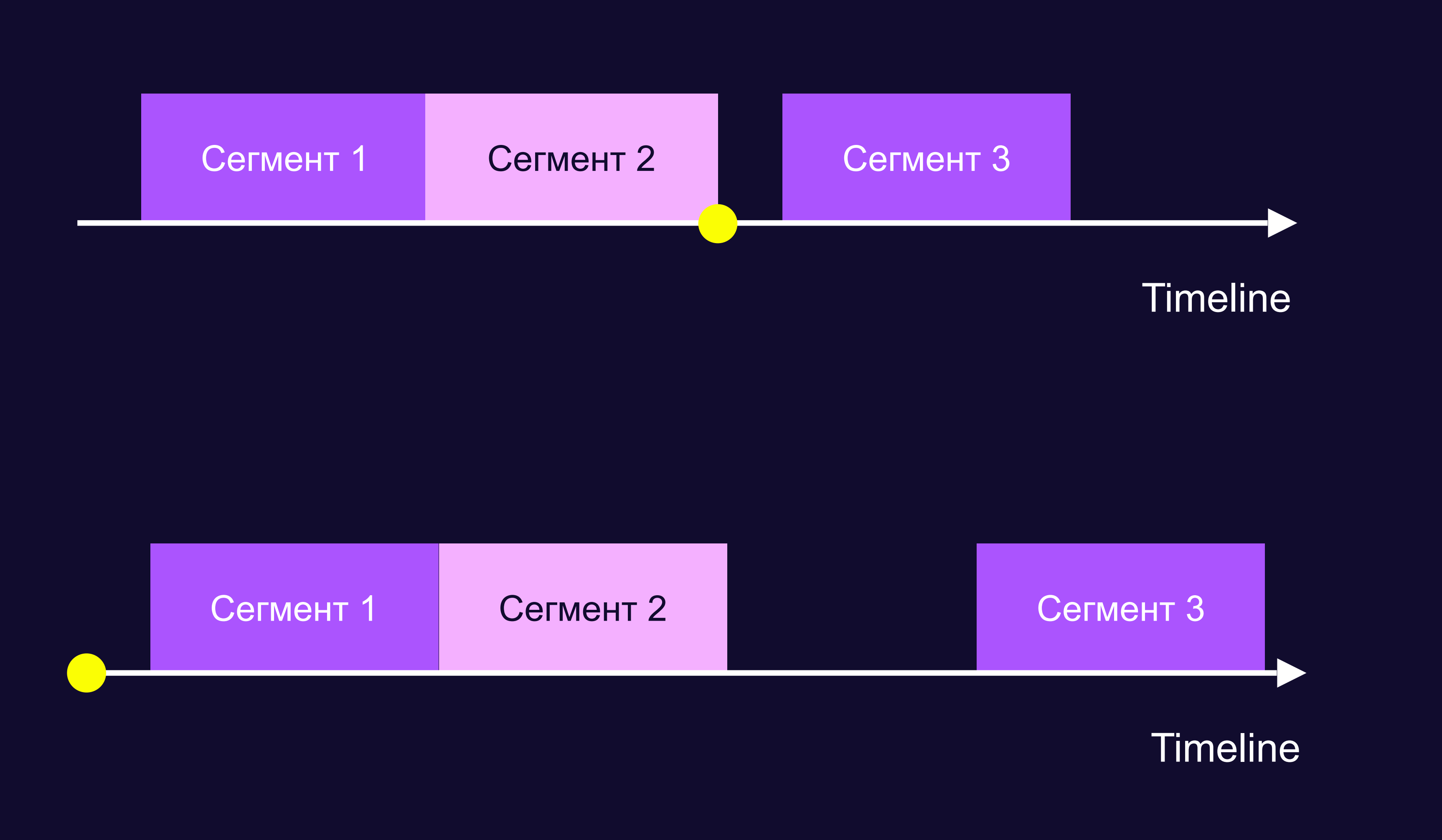

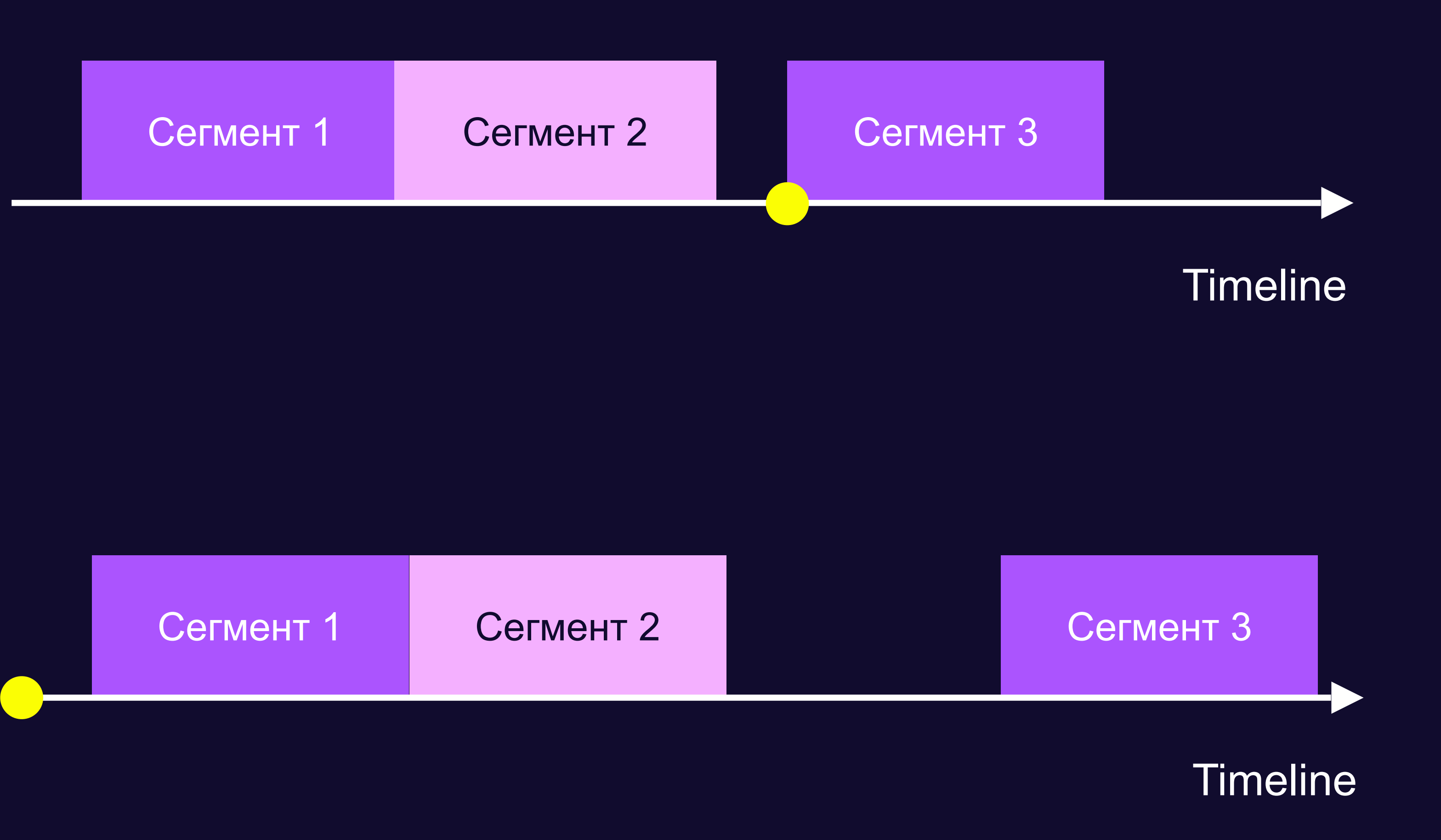

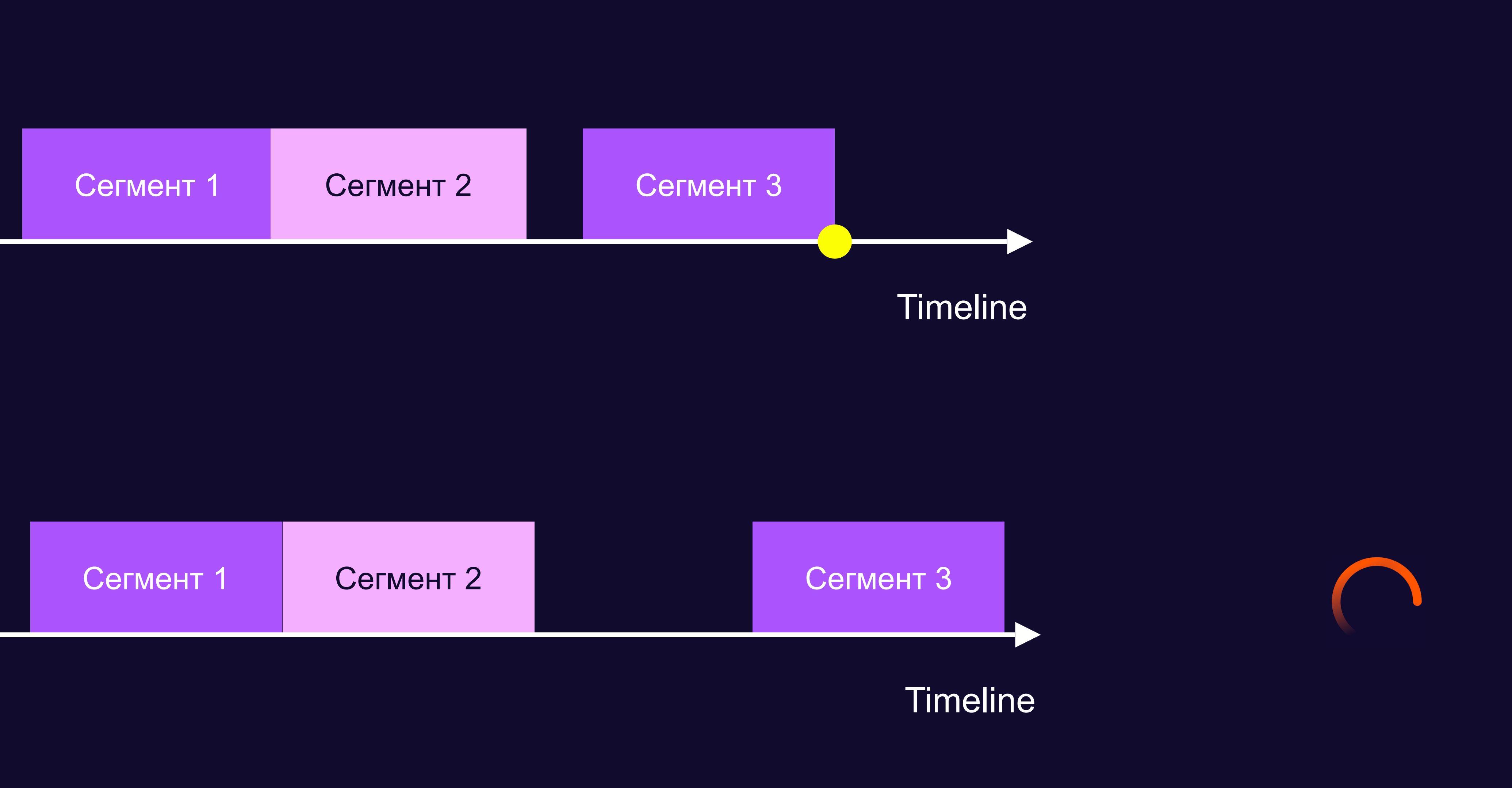

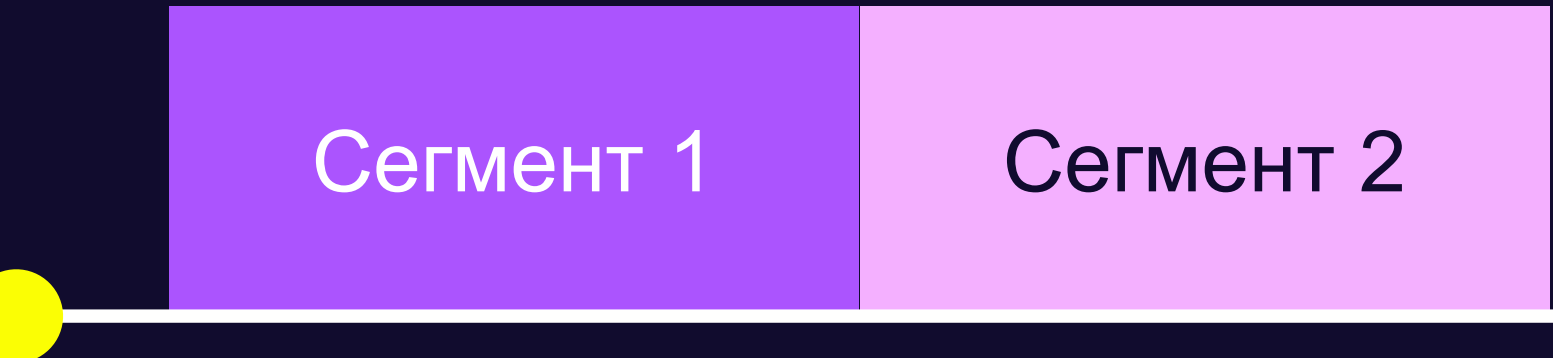

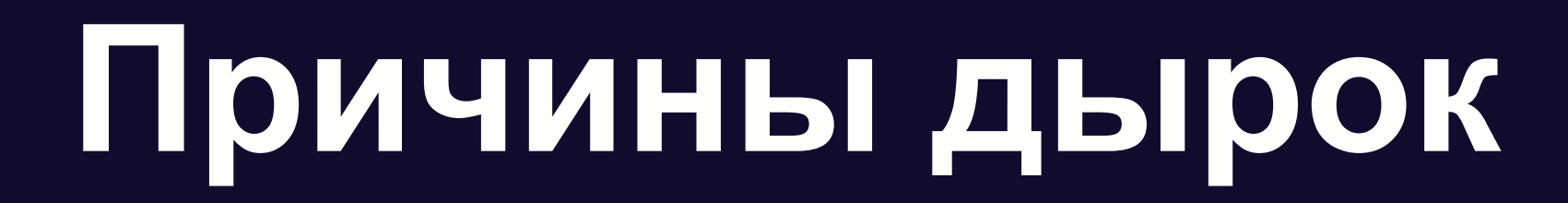

В потоках с несколькими периодами не выровнены границы между периодами

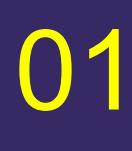

#### Суммарная длина контента в сегменте меньше заявленной в манифесте

02

## **GapJumper**

 <video> в буферизации

01

Нет перемотки в процессе

#### В BufferedRanges есть данные впереди

02

03

Условия для прыжка:

## **GapJumper и перемотка назад**

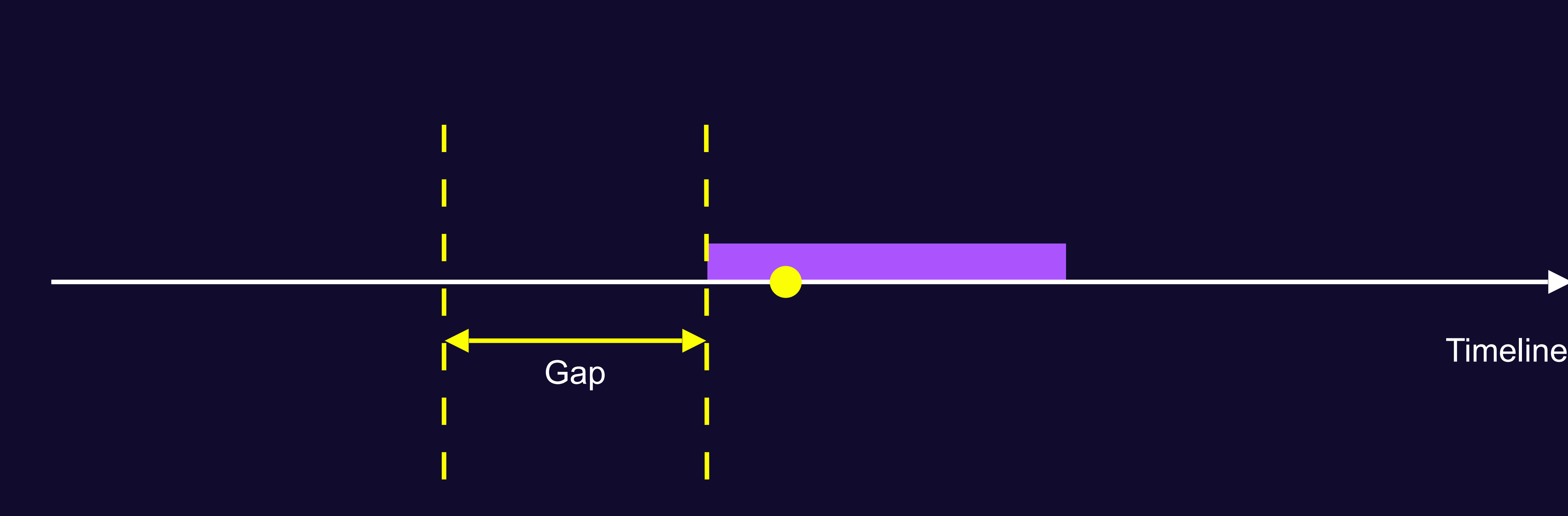

## **GapJumper и перемотка назад**

Очищать накаченный буфер при перемотке

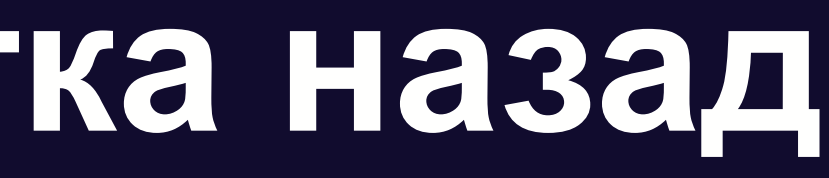

 $\blacktriangledown$ 

**Timeline** 

**Решение**

## **GapJumper и зацикленные видео**

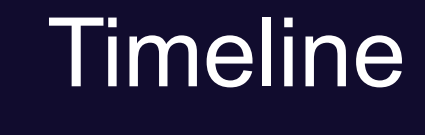

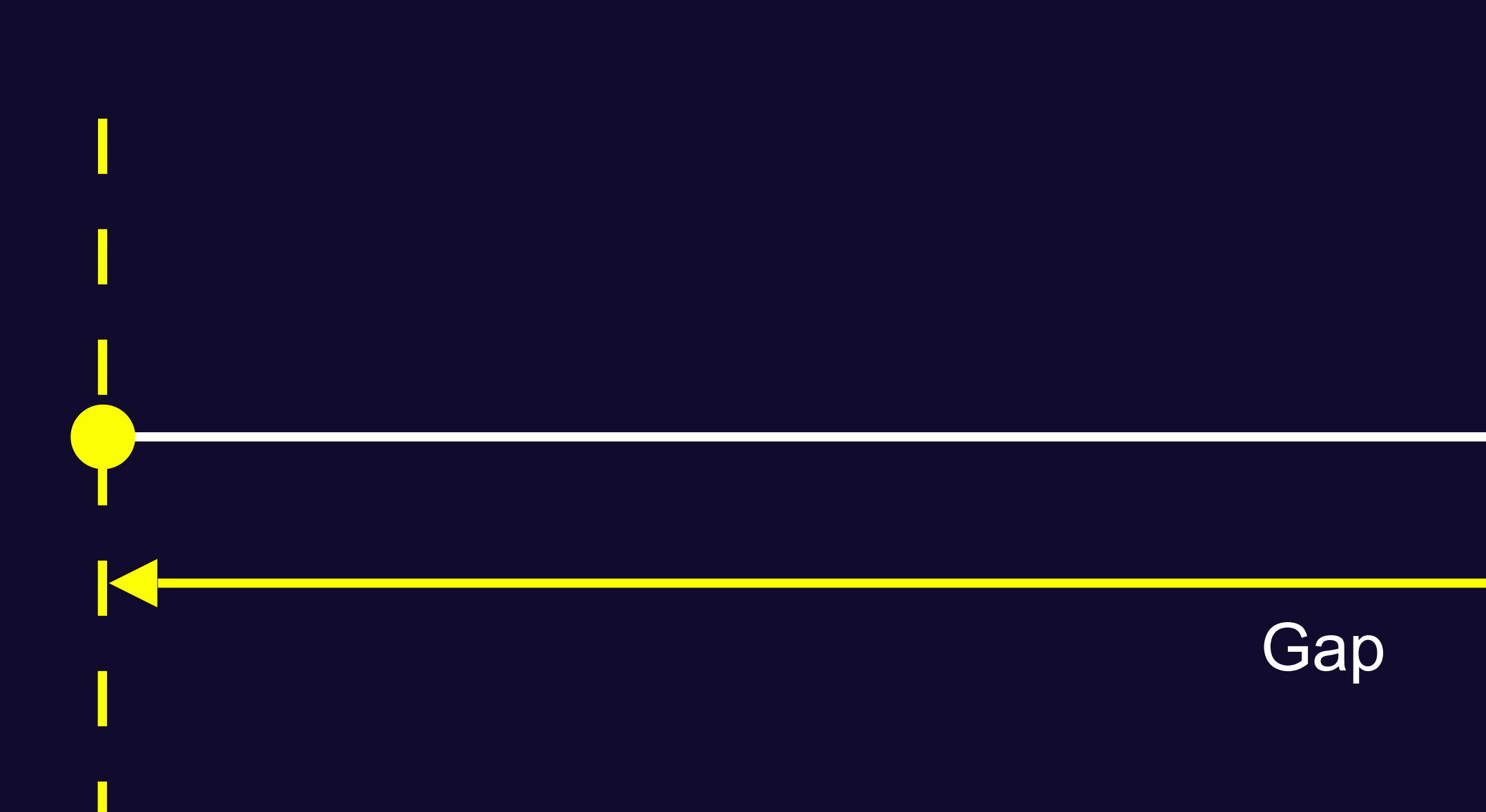

## **GapJumper и зацикленные видео**

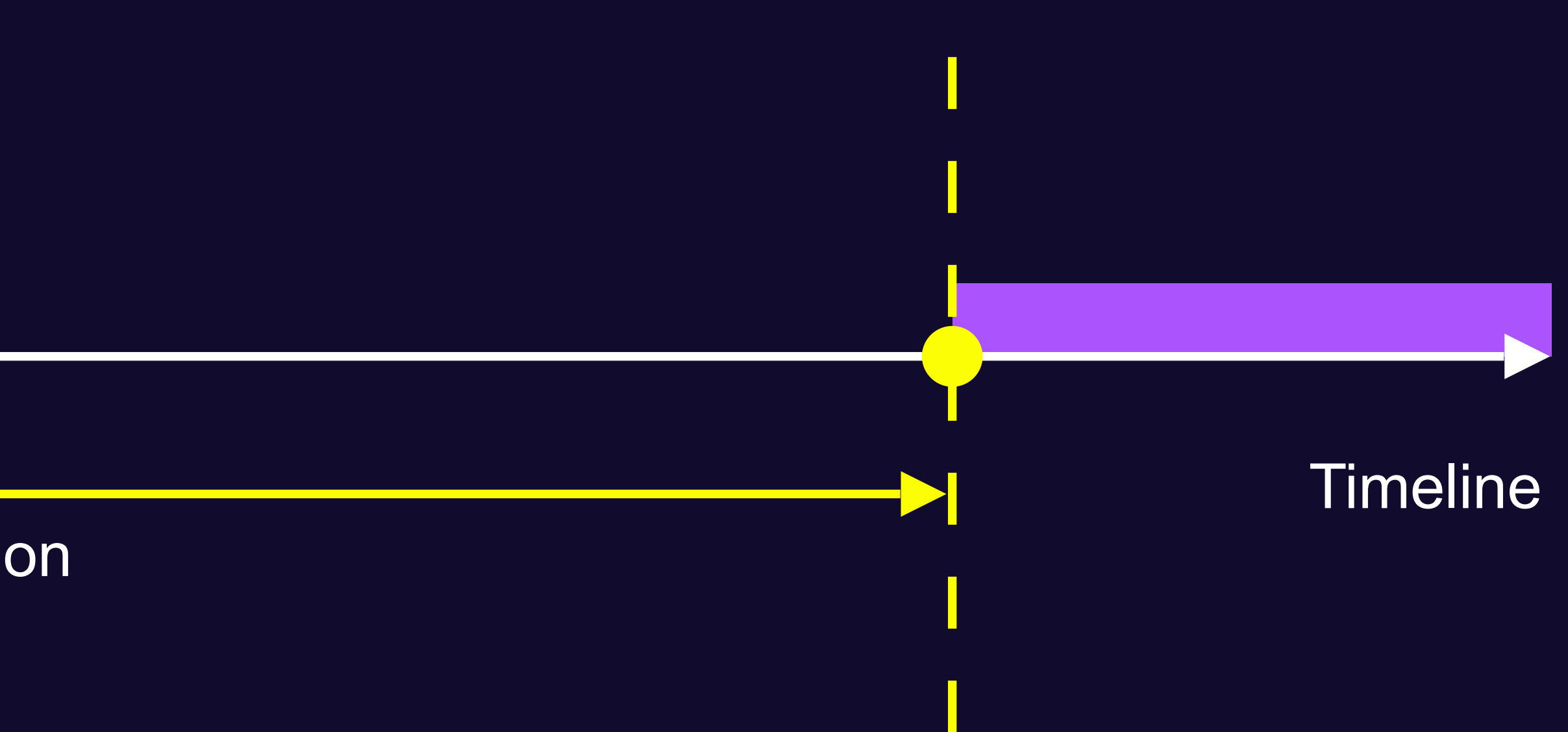

> segment duration

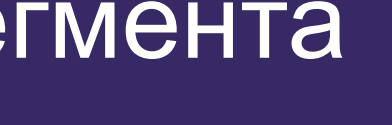

Ограничить размер прыжка длиной сегмента

#### **Решение**

## **Рассинхрон скачивания аудио и видео**

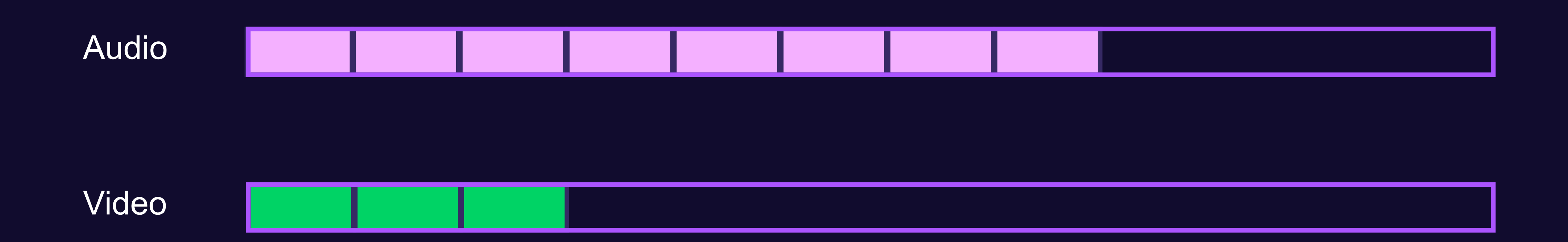

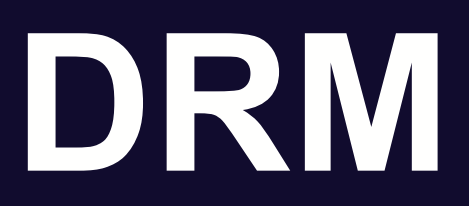

#### Неполная спецификация EME (Encrypted Media Extensions)

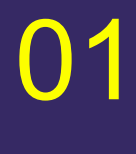

#### Непонятно, как правильно дестроить CDM

02

Непонятно, как правильно переключаться между разными DRM-системами

03

Пытались сделать синхронным

04

## **Синхронное DRM API**

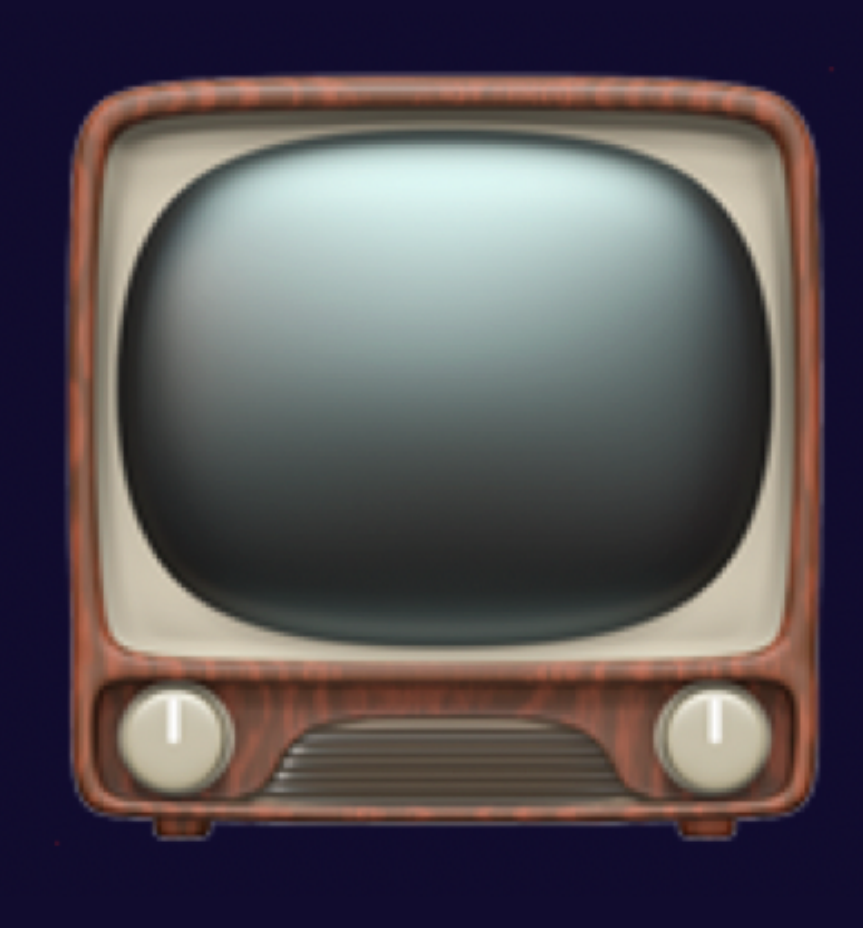

## **Синхронное DRM API**

### if (buffered.length > 0) { buffered.end(0) // exception: buffered length === 0 }

## **Разработка своего движка**

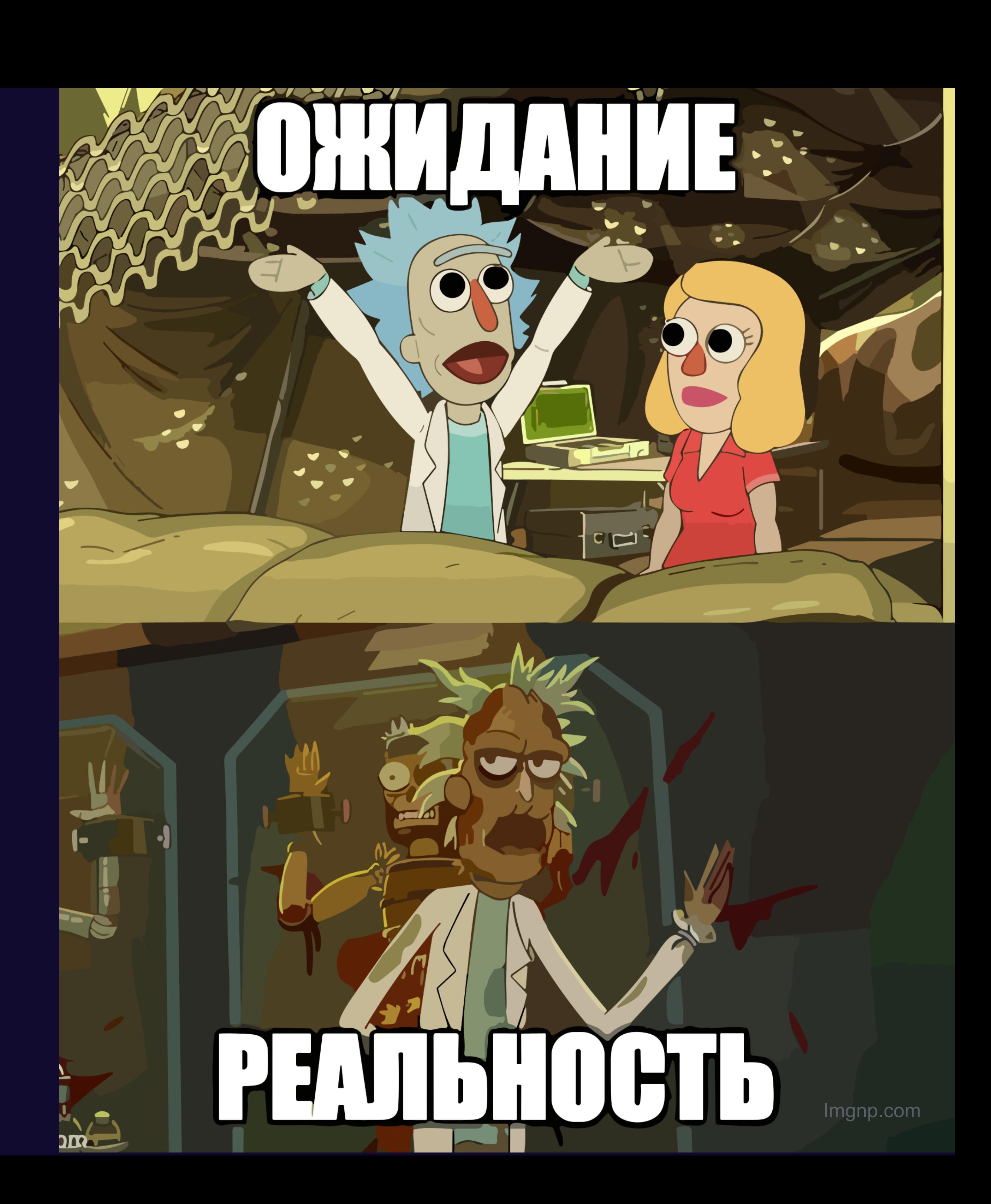

#### MPEG-DASH и shaka-player

### Что не так с shaka-player?

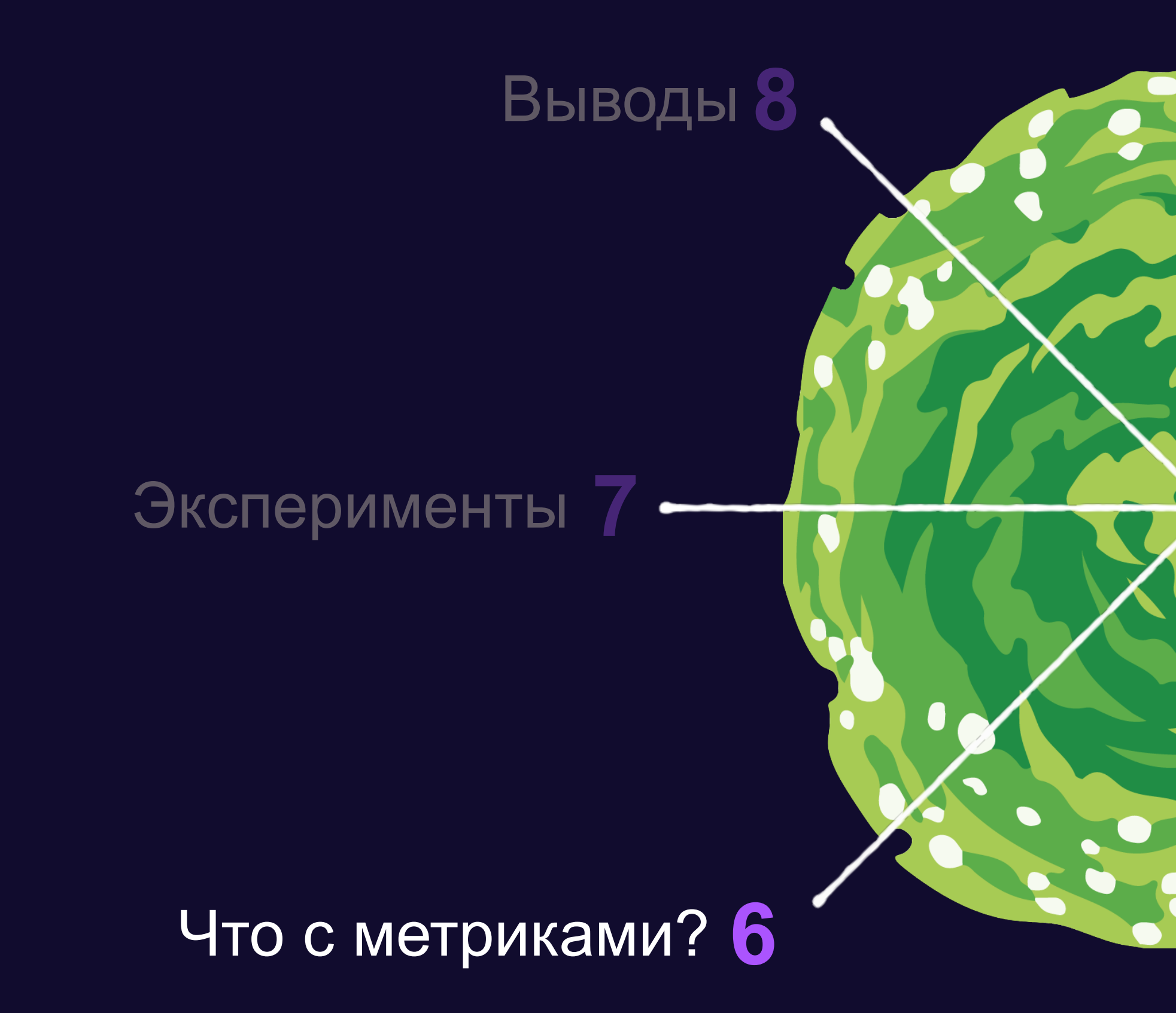

#### Наше решение – YaSP

Подводные камни

Архитектура

## **Что с метриками?**

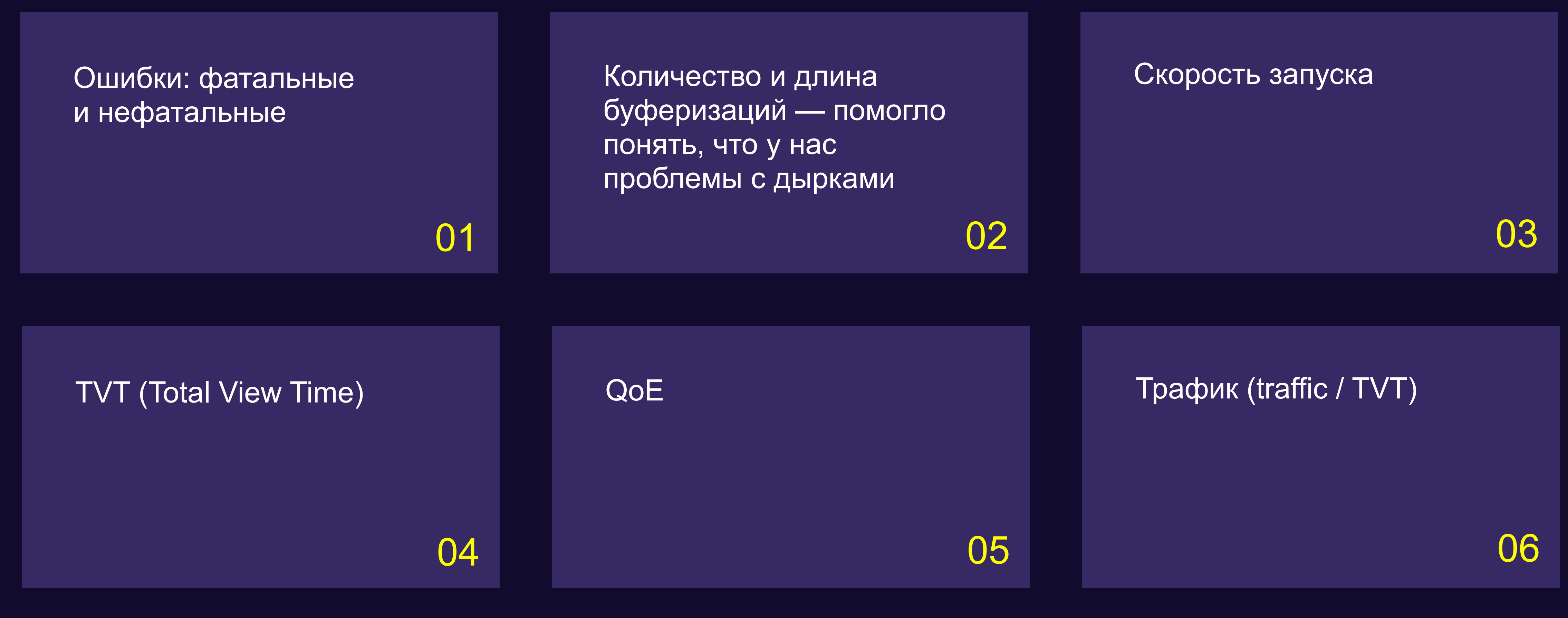

#### MPEG-DASH и shaka-player

### Что не так с shaka-player?

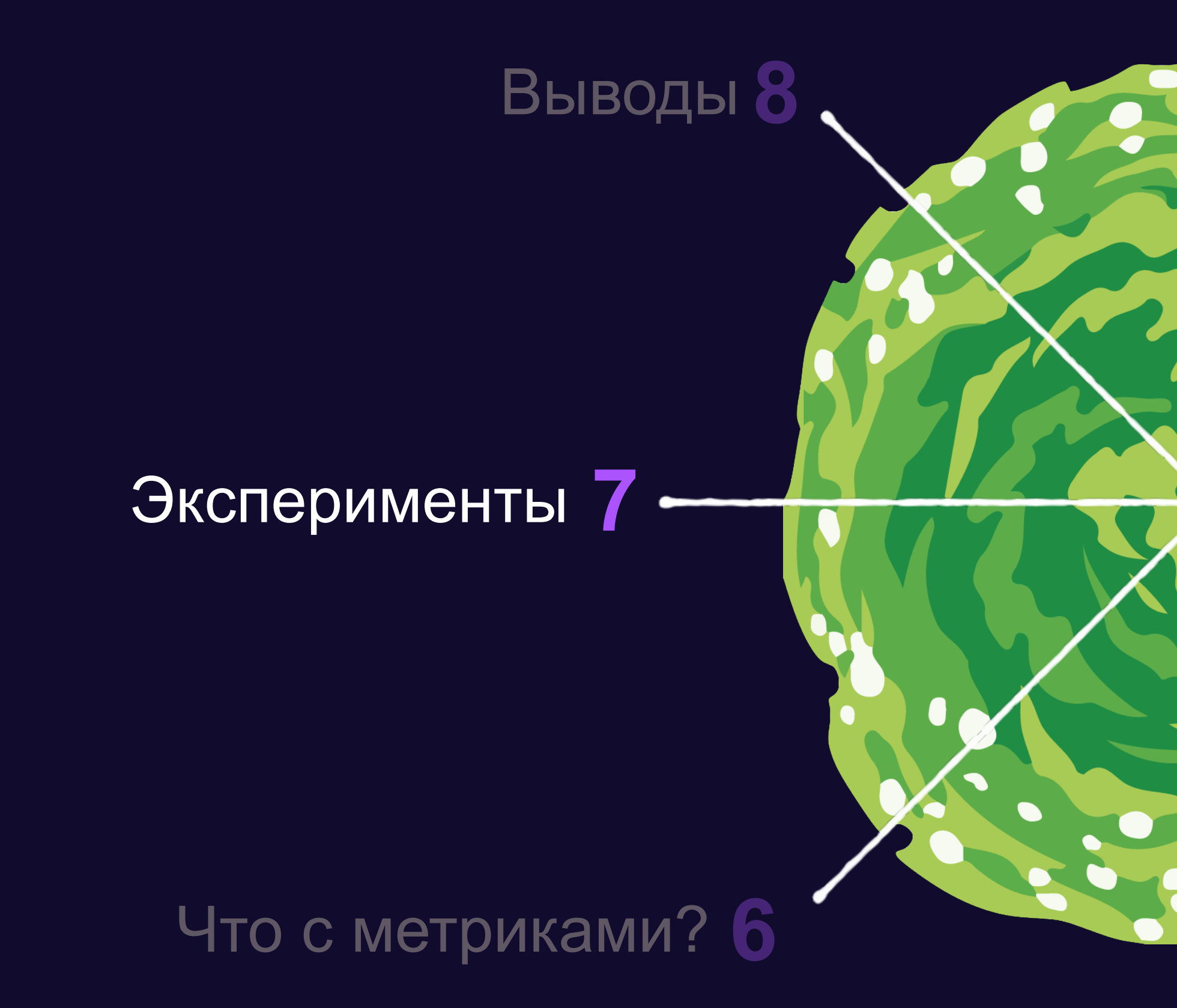

#### Наше решение – YaSP

Подводные камни

Архитектура

## **Немного яндексовой терминологии**

#### 95

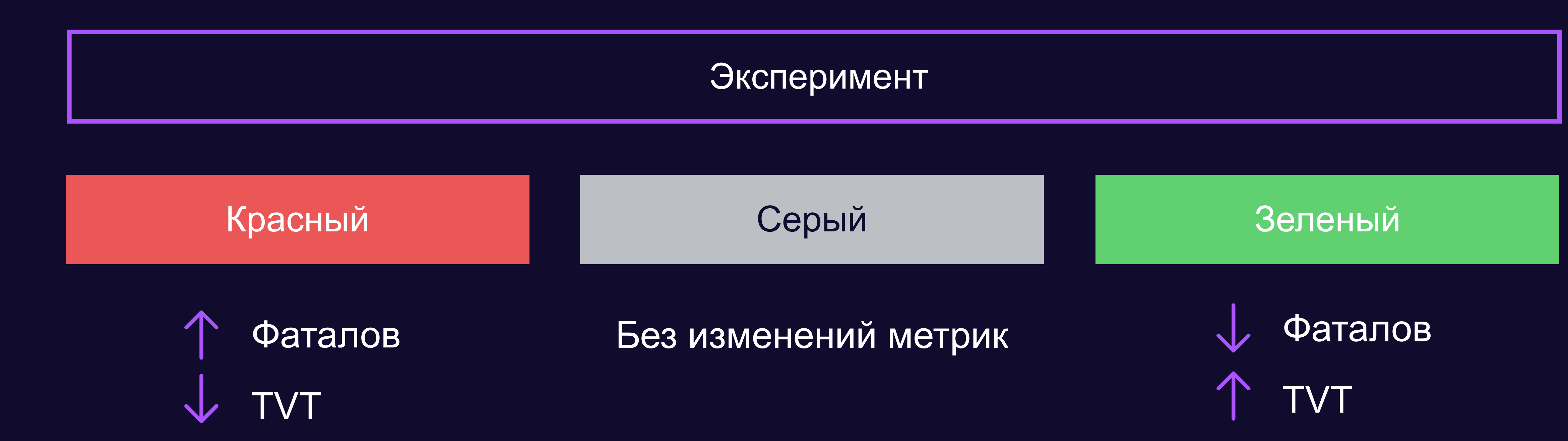

## **Как принимались?**

По серому относительно пропатченной shaka-player

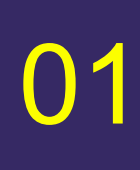

#### В несколько этапов

02

## **Таймлайн экспериментов**

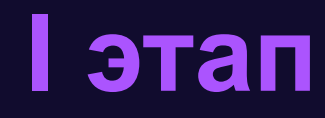

97

### **VOD VOD + DRM Live**

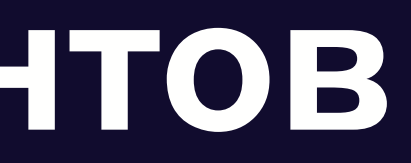

#### **I этап II этап III этап IV этап**

### **LL Live**

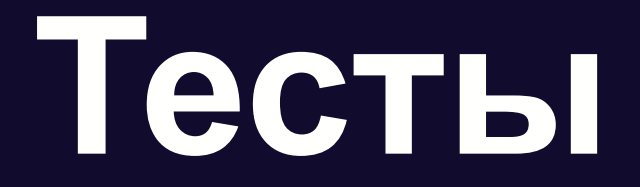

#### Диктатура покрытия unit-тестами

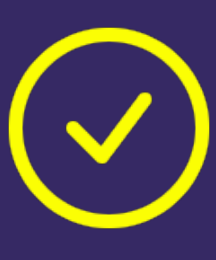

#### Интеграционные тесты

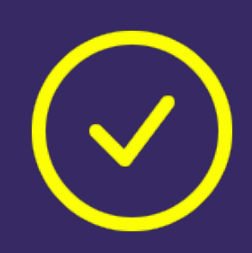

#### MPEG-DASH и shaka-player

### Что не так с shaka-player?

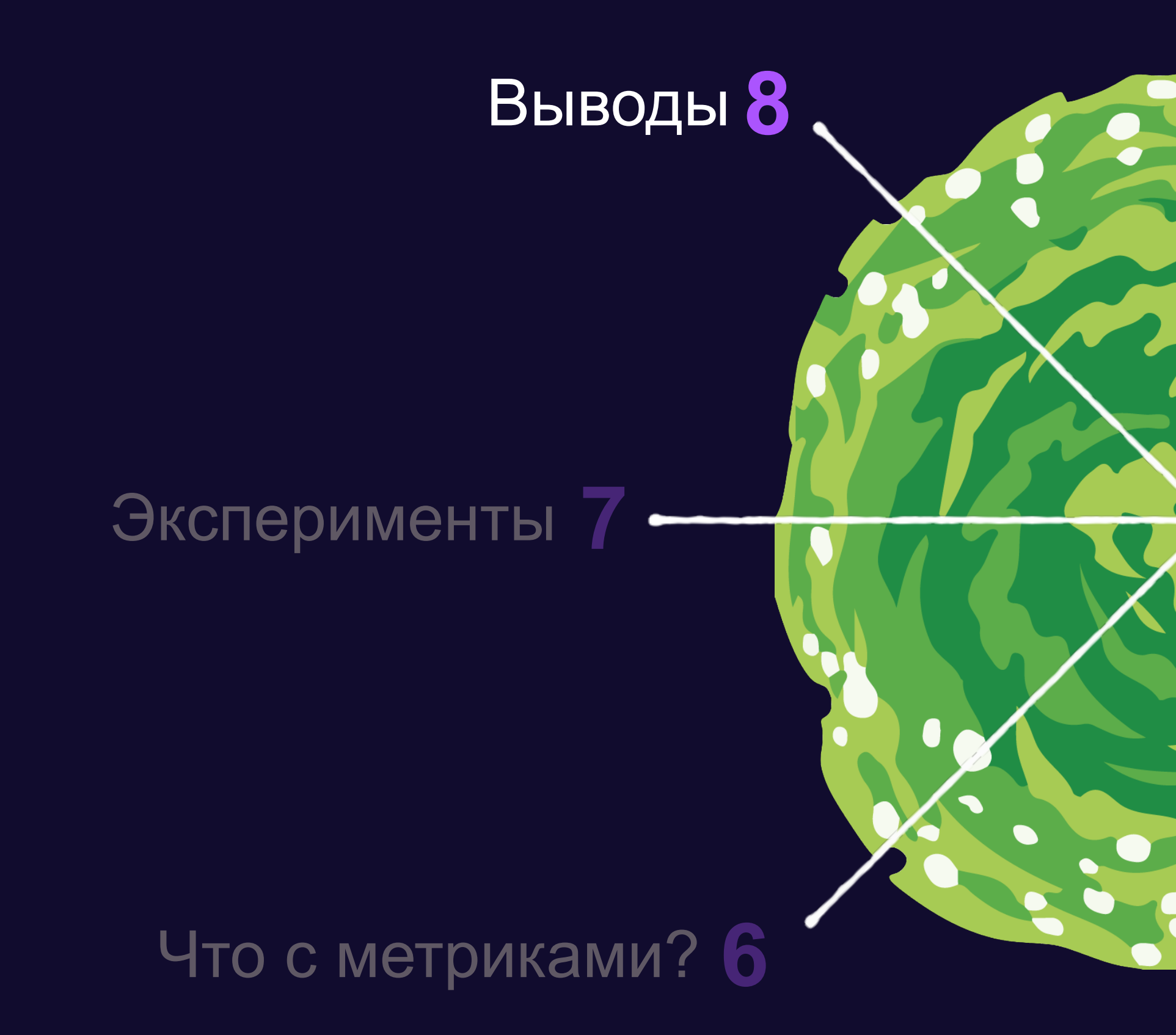

#### Наше решение – YaSP

Подводные камни

Архитектура

## **А стоило ли оно того?**

 $(\checkmark)$ 

#### Улучшение QoE за счёт MSE-in-**Webworker**

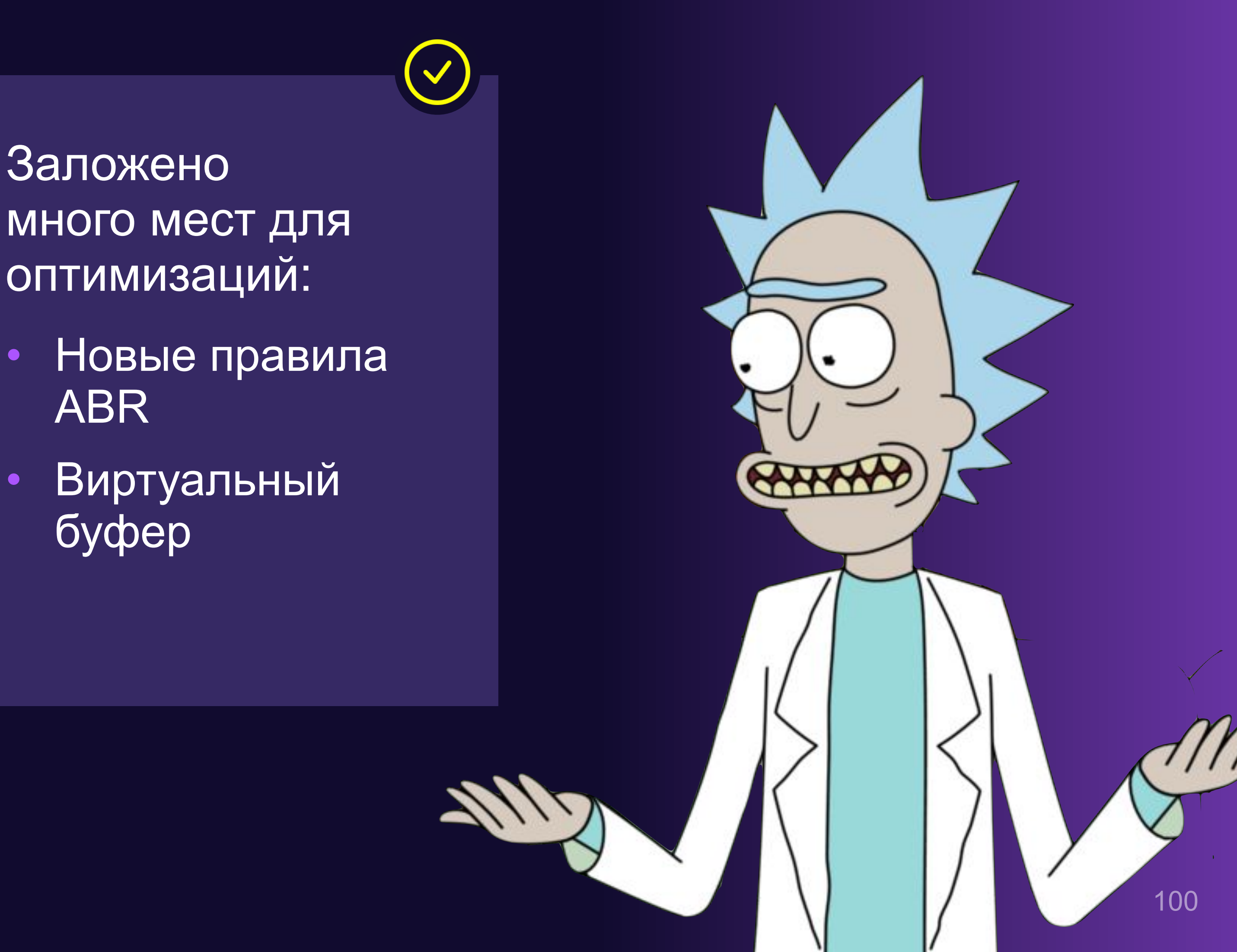

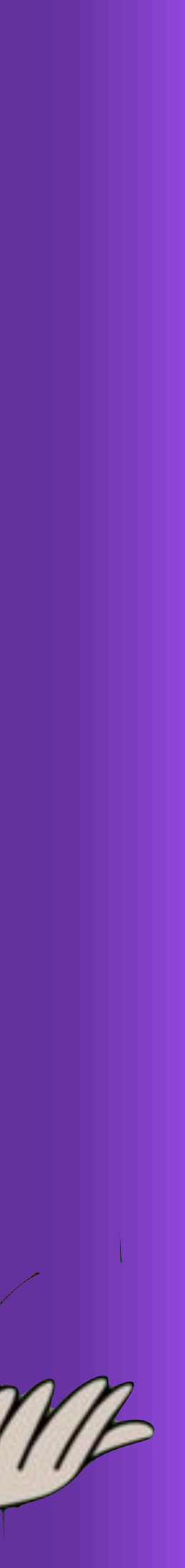

Заложено оптимизаций:

- ABR
- буфер

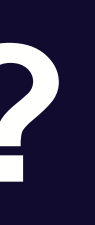

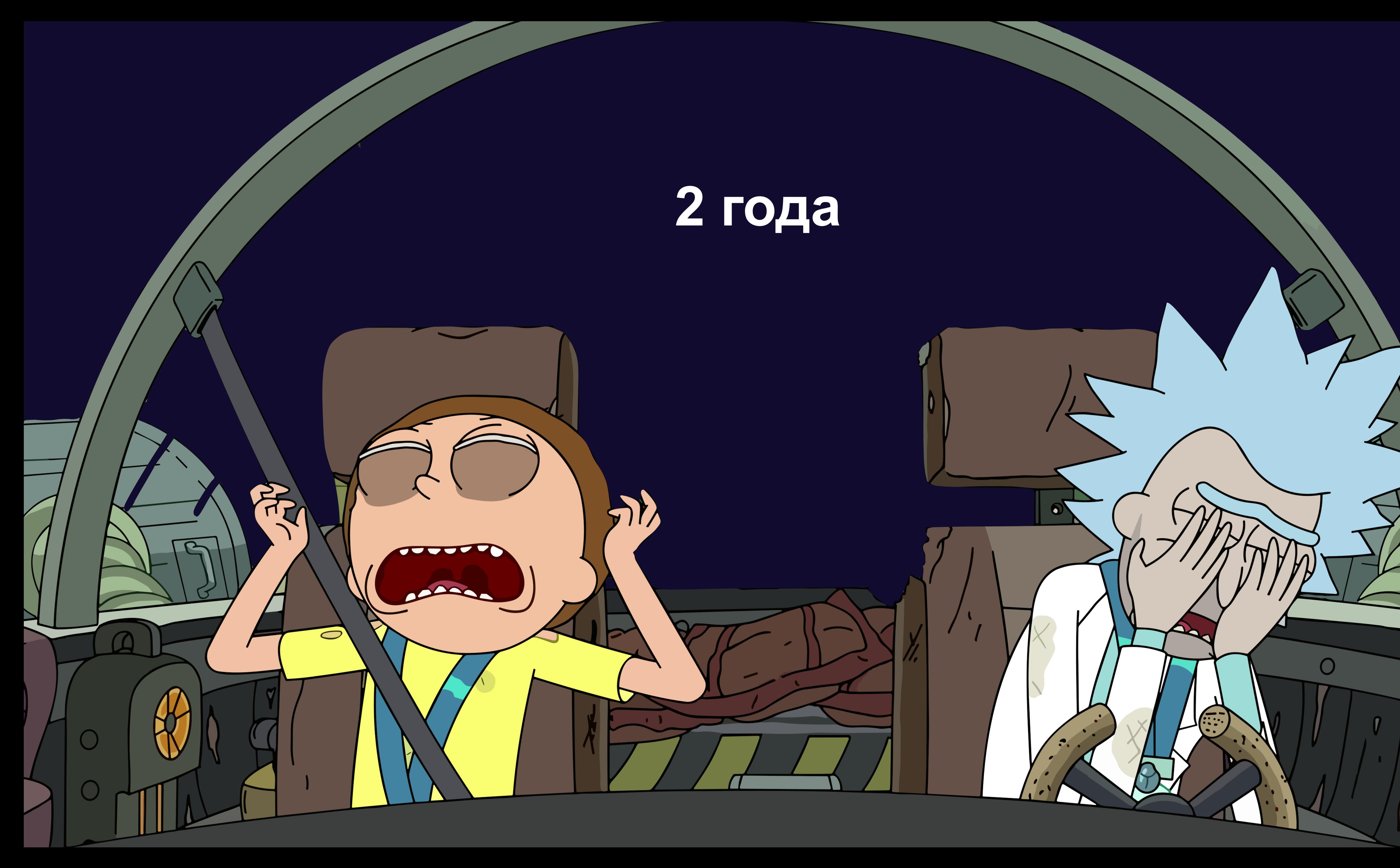

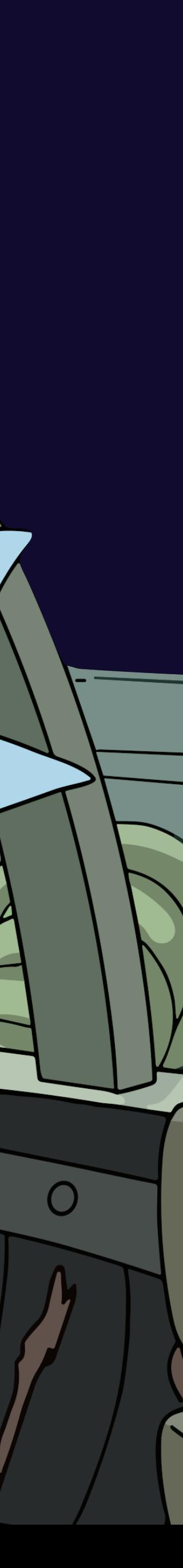

https://t.me/+wYjjXgFm8UUyZjQ6

## **Наш канал**

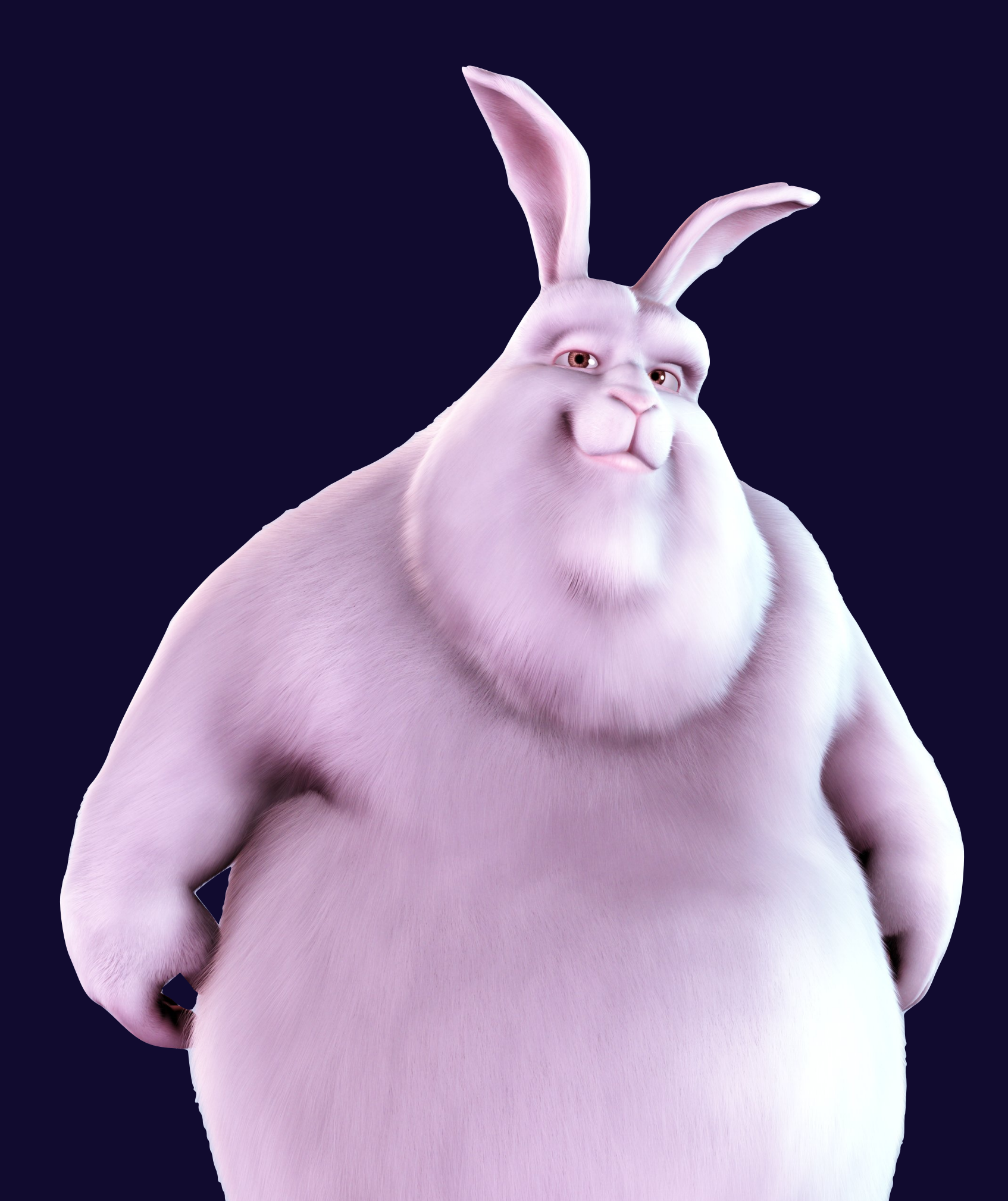

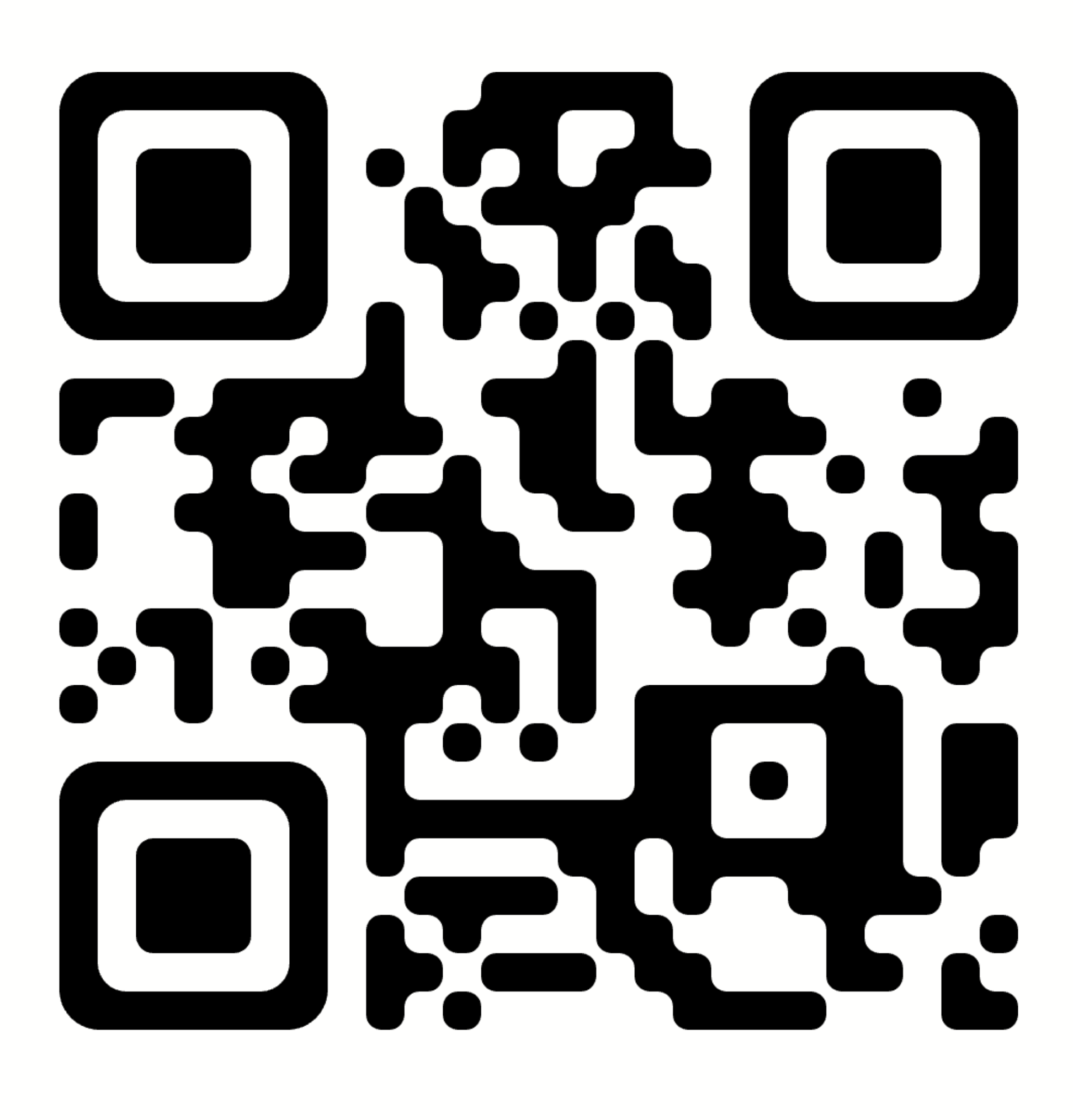

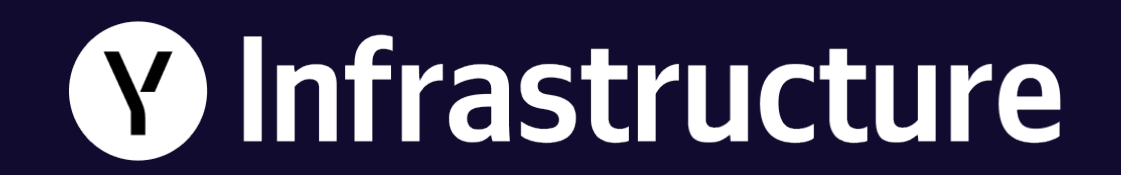

# **Вопросы?**

**Ольга Попова,** Yandex Infrastructure